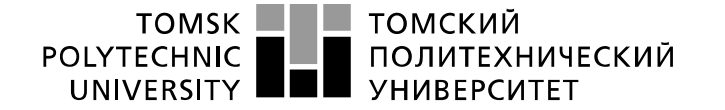

Министерство науки и высшего образования Российской Федерации федеральное государственное автономное федеральное государственное автономное<br>образовательное учреждение высшего образования<br>«Национальный исследовательский Томский политехнический университет» (ТПУ)

Инженерная школа новых производственных технологий Направление подготовки 12.03.02 Оптотехника Отделение материаловедения

## **БАКАЛАВРСКАЯ РАБОТА**

**Тема работы**

# **Разработка концепции учебной лазерной лабораторной установки**

УДК621.373.826:378

Студент

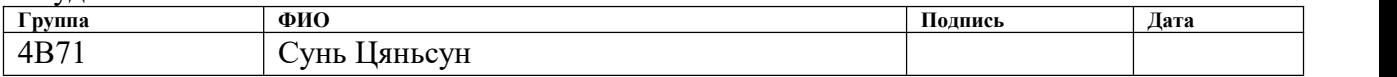

### Руководитель ВКР

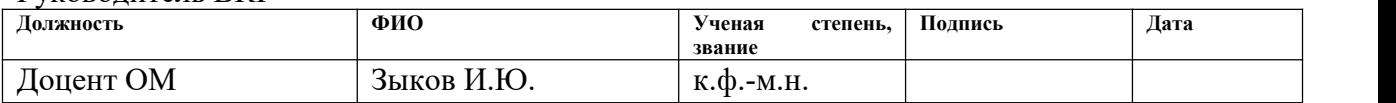

### **КОНСУЛЬТАНТЫ ПО РАЗДЕЛАМ:**

По разделу «Финансовый менеджмент, ресурсоэффективность и ресурсосбережение»

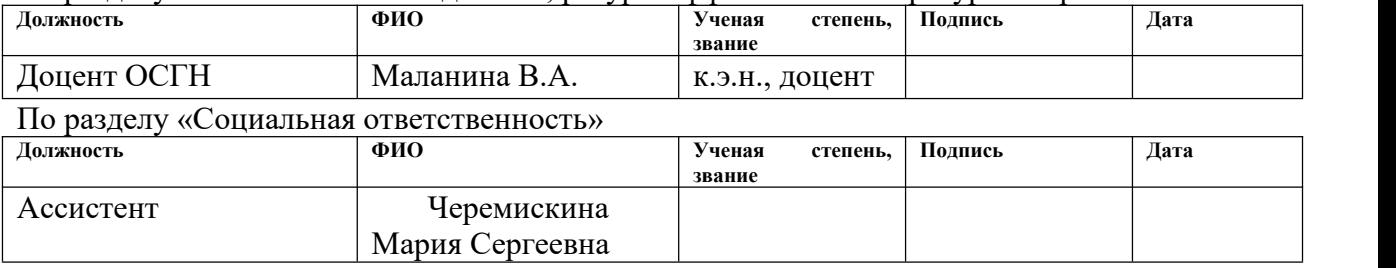

### **ДОПУСТИТЬ К ЗАЩИТЕ:**

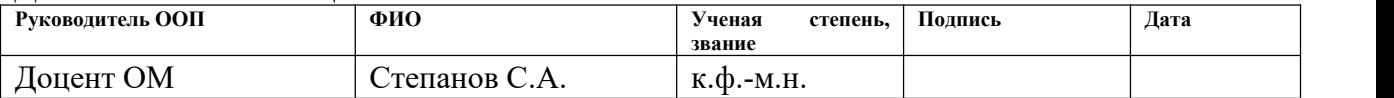

# **ПЛАНИРУЕМЫЕ РЕЗУЛЬТАТЫ ОБУЧЕНИЯ ПО ООП**

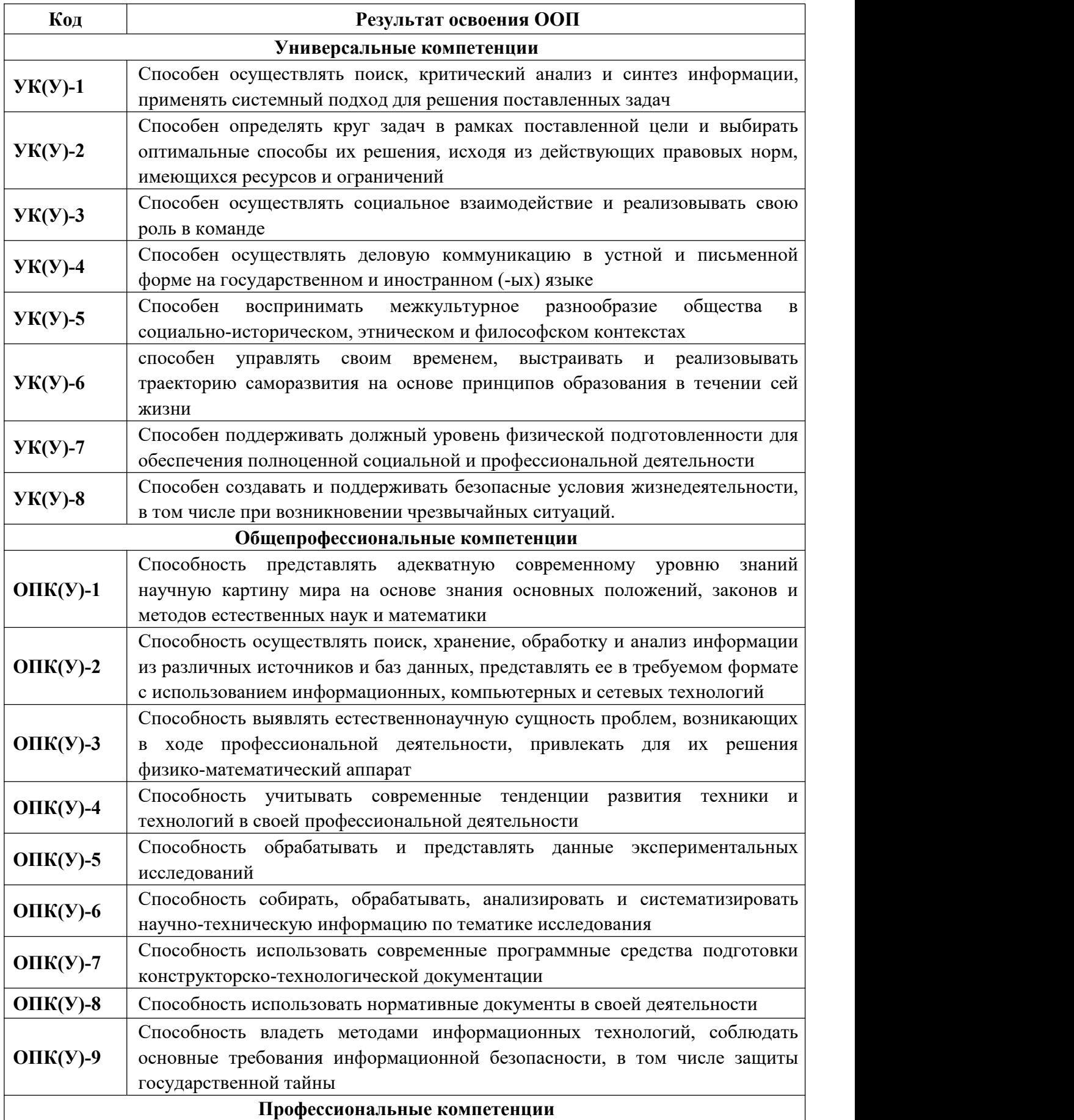

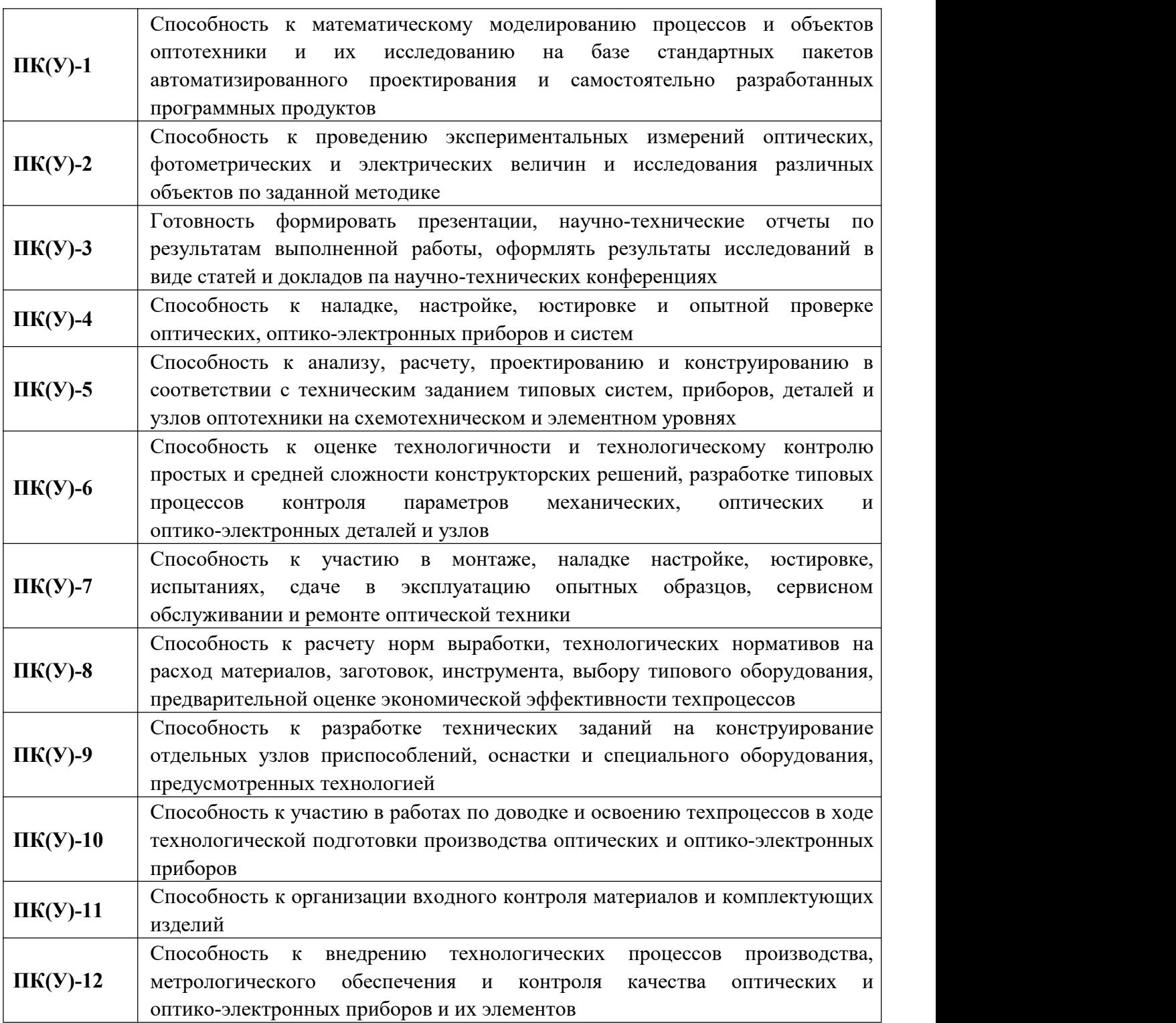

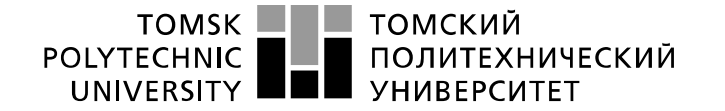

Министерство науки и высшего образования Российской Федерации федеральное государственное автономное федеральное государственное автономное<br>образовательное учреждение высшего образования<br>«Национальный исследовательский Томский политехнический университет» (ТПУ)

Инженерная школа новых производственных технологий Направление подготовки 12.03.02 Оптотехника Отделение материаловедения

> УТВЕРЖДАЮ: Руководитель ООП

 $\frac{\text{Crenанов C.A.}}{(\Phi.M.O.)}$ (Подпись) (Дата)

#### **ЗАДАНИЕ**

#### **на выполнение выпускной квалификационной работы**

В форме:

бакалаврской работы

(бакалаврской работы, дипломного проекта/работы, магистерской диссертации)

Студенту:

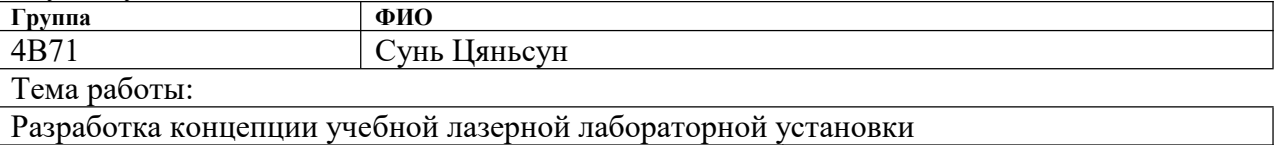

Утверждена приказом директора (дата, номер)

Срок сдачи студентом выполненной работы:

### **ТЕХНИЧЕСКОЕ ЗАДАНИЕ:**

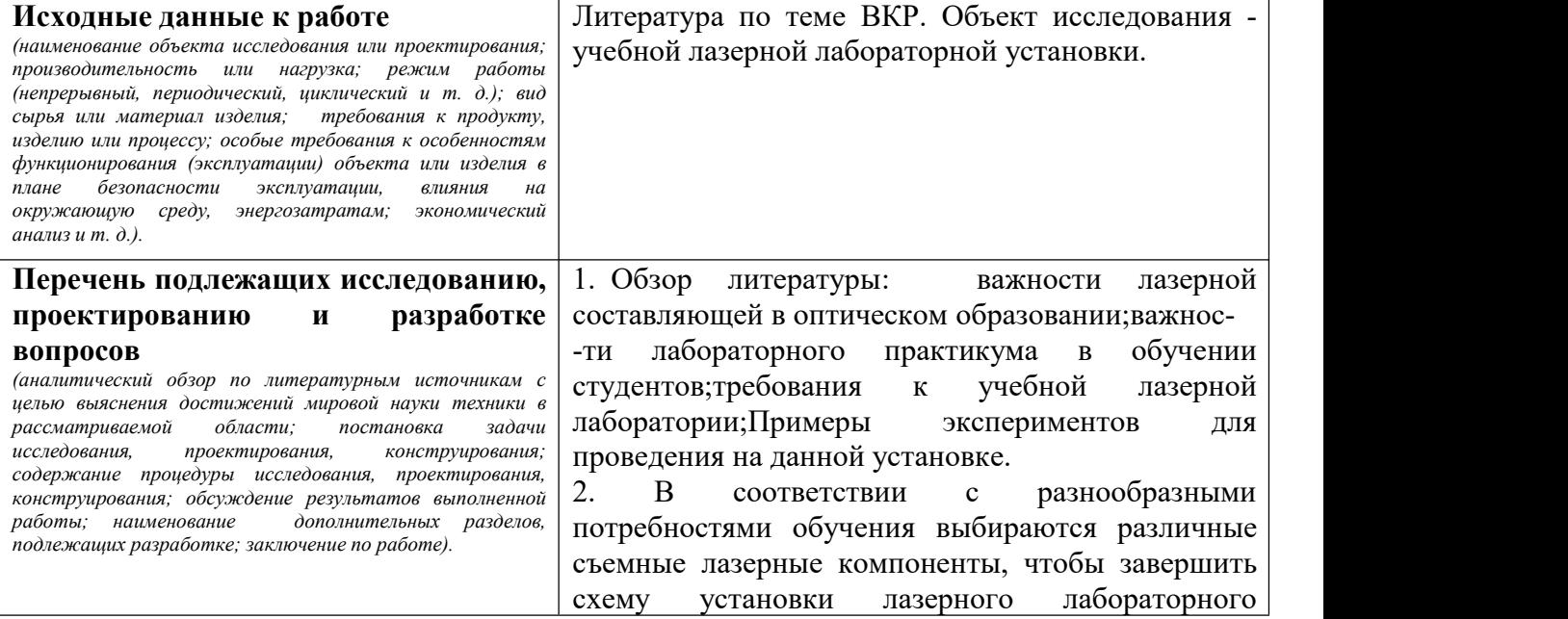

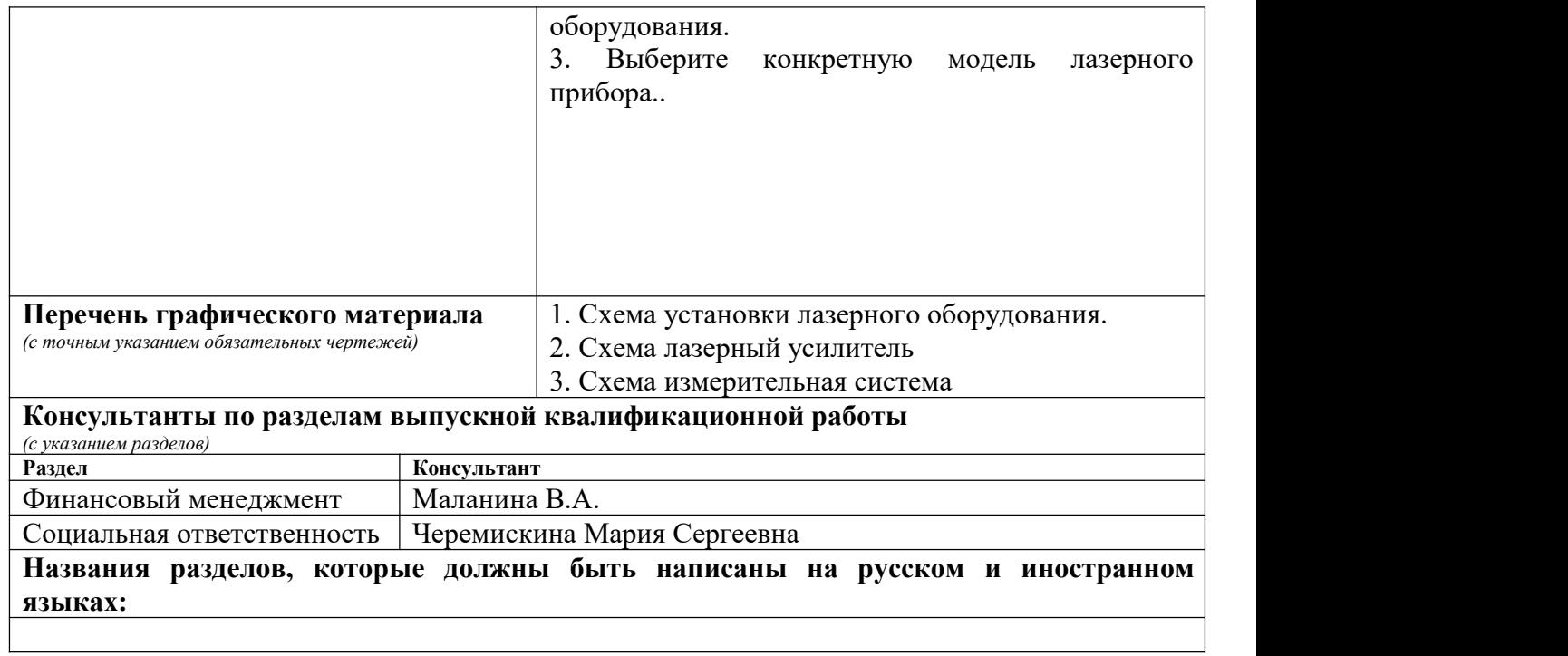

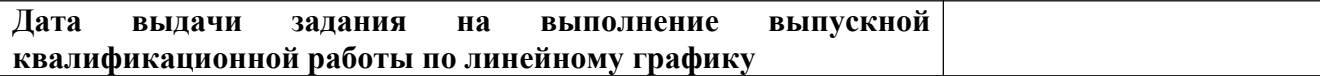

# **Задание выдал руководитель:**

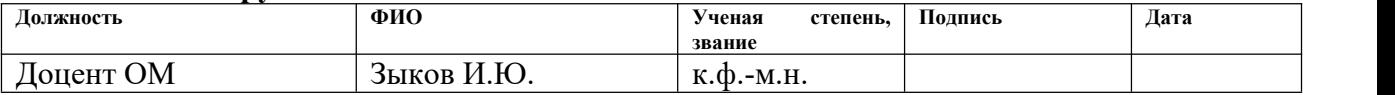

# **Задание принял к исполнению студент:**

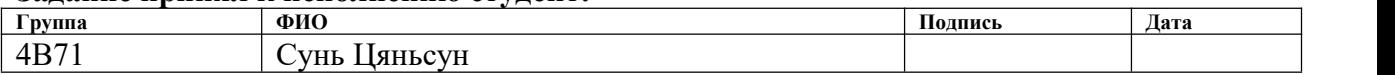

# **ЗАДАНИЕ ДЛЯ РАЗДЕЛА «ФИНАНСОВЫЙ МЕНЕДЖМЕНТ, РЕСУРСОЭФФЕКТИВНОСТЬ И РЕСУРСОСБЕРЕЖЕНИЕ»**

# Студенту:

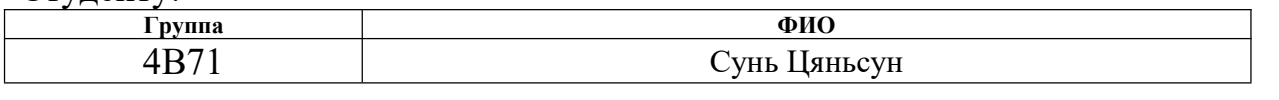

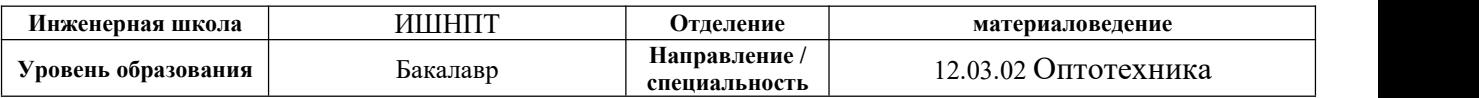

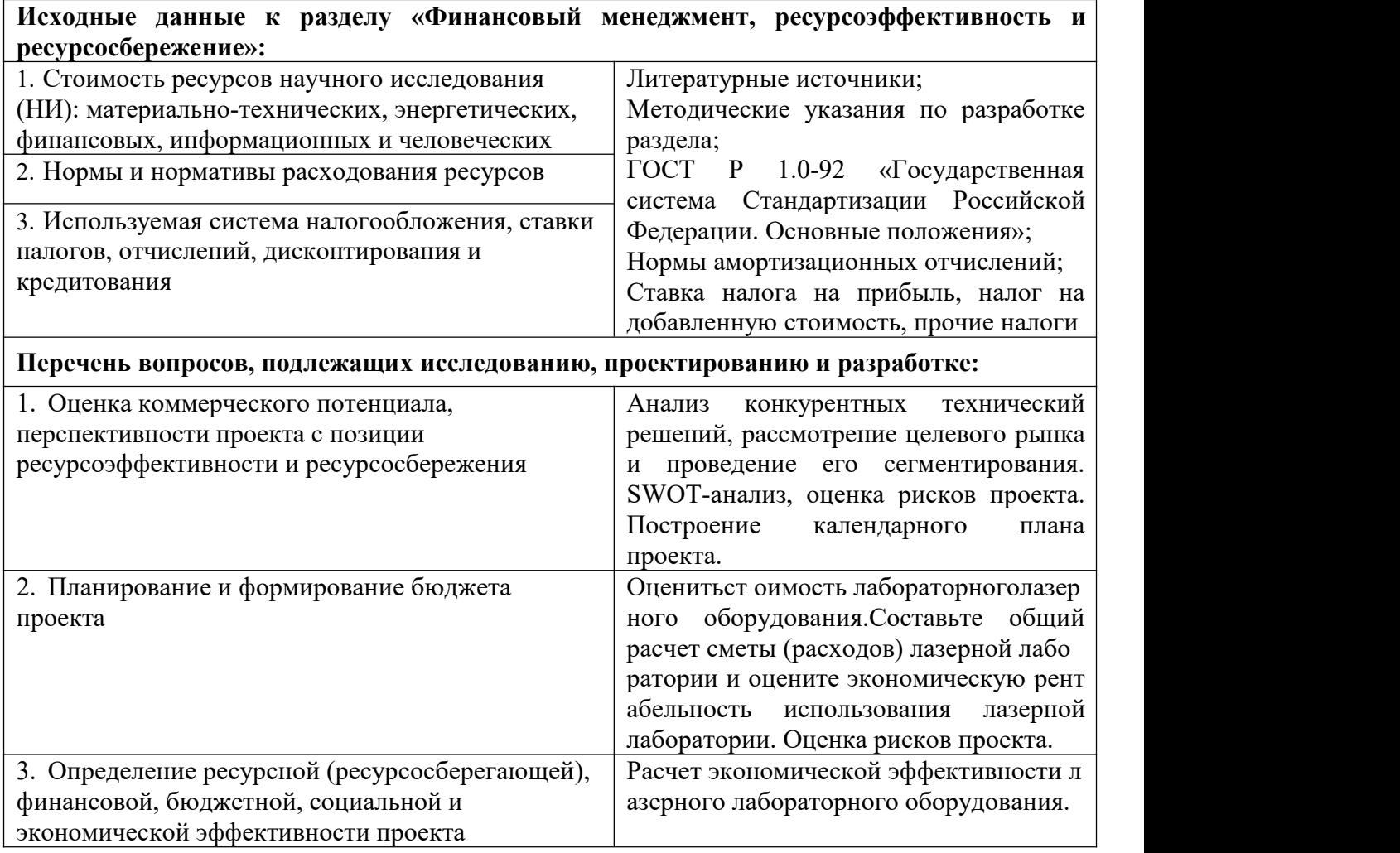

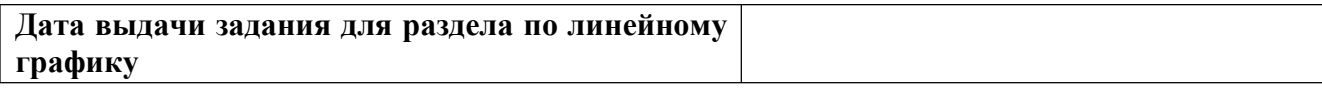

# **Задание выдал консультант:**

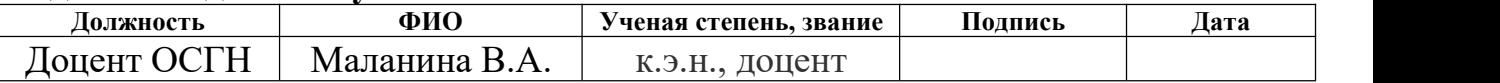

# **Задание принял к исполнению студент:**

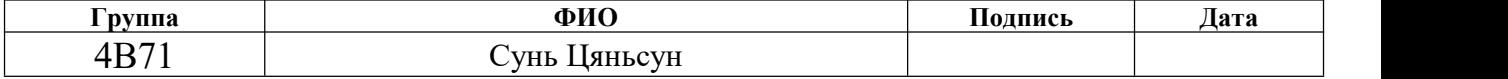

# **ЗАДАНИЕ ДЛЯ РАЗДЕЛА «СОЦИАЛЬНАЯ ОТВЕТСТВЕННОСТЬ»**

Студенту:

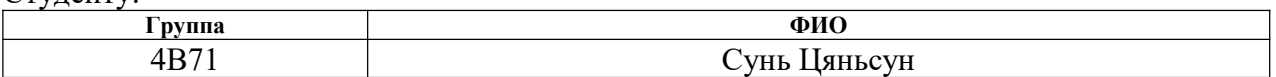

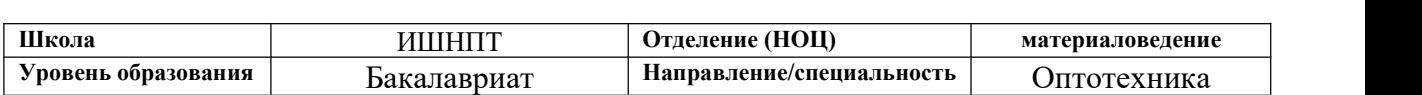

# Тема ВКР:

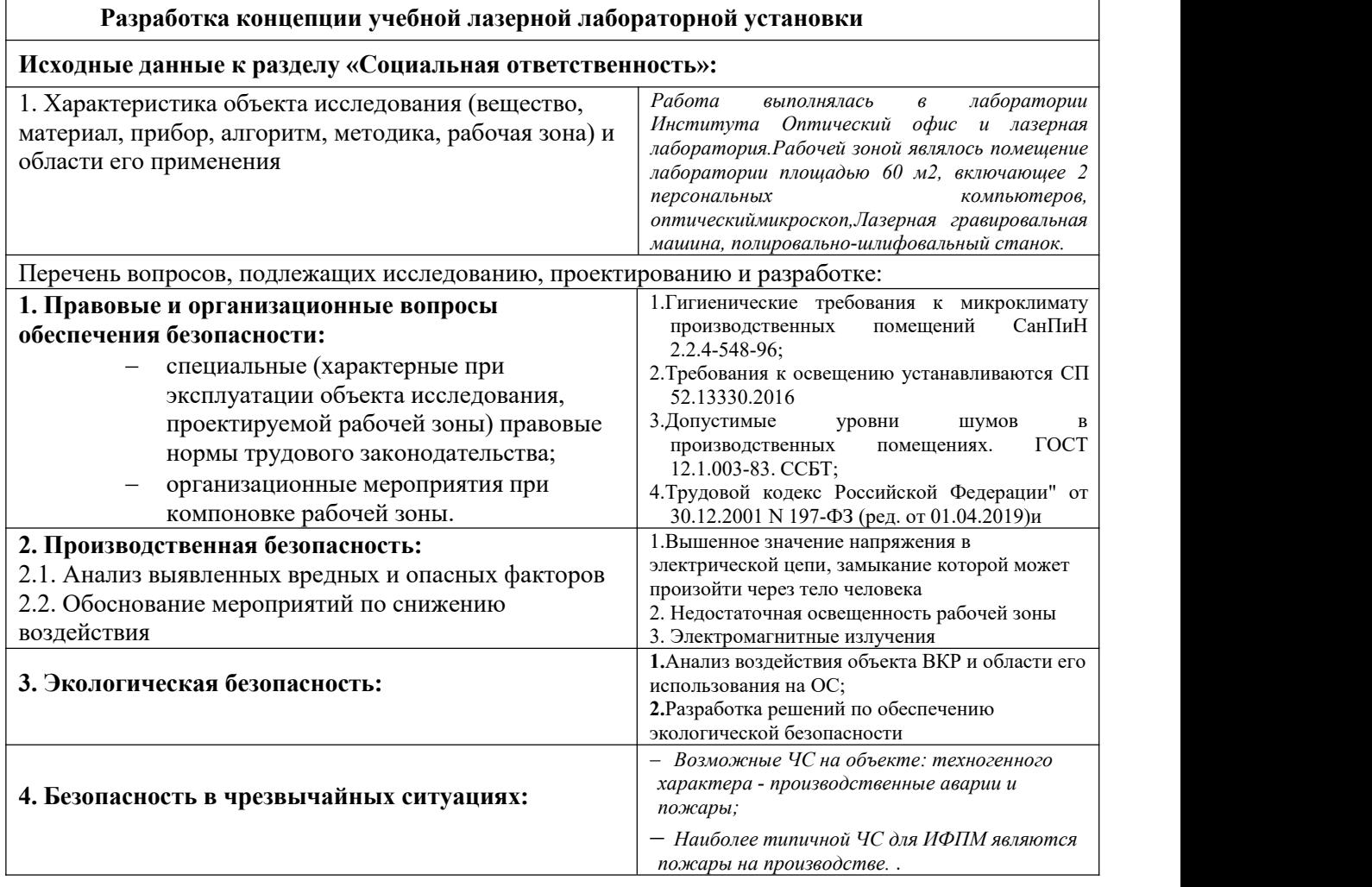

#### **Дата выдачи задания для раздела по линейному графику**

#### **Задание выдал консультант:**

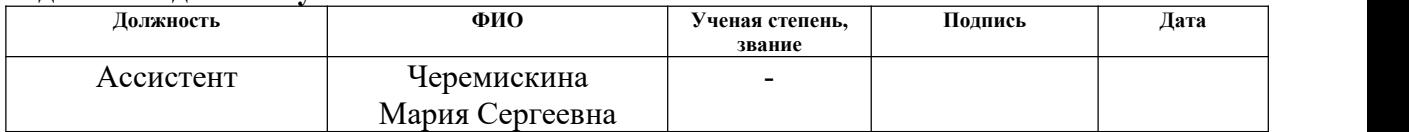

### **Задание принял к исполнению студент:**

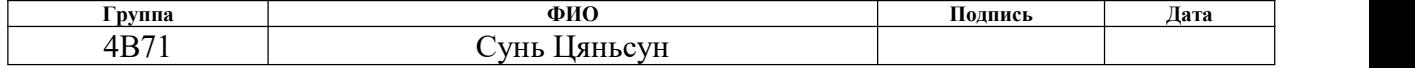

# **РЕФЕРАТ**

Выпускная квалификационная работа 90 с., 22 рис., 20 табл.,

источника.

Ключевые слова: учебная, лазерная лаборатория, лазеры, лазерные ко мпоненты.

Объектом исследования являются учебной лазерной лабораторной установки.

Цель работы – Понимать важность существования лазерной лаборато рии; курсовую работу, которую может выполнить лазерная лаборатория; выбор оборудования и сборка лазерной лаборатории.

В процессе исследования проводились сбор, обработка и систематизация состав лазерной лаборатории и выбор лазерного оборудования, проведен экономический анализ работ, определены мероприятия по технике безопасности.

Степень внедрения: схема установки и выбор оборудования выполне ны, но еще не установлены.

Область применения: inkscape программное обеспечение для рисования.

Экономическая значимость этой работы заключается в проектирован ии лазерных лабораторий, используемых в обучении, что открывает нов ые возможности для приобретения оптического экспериментального обор удования для многих университетов России.

В дальнейшем по плану планируется создать лазерную лабораторию.

# **Оглавление**

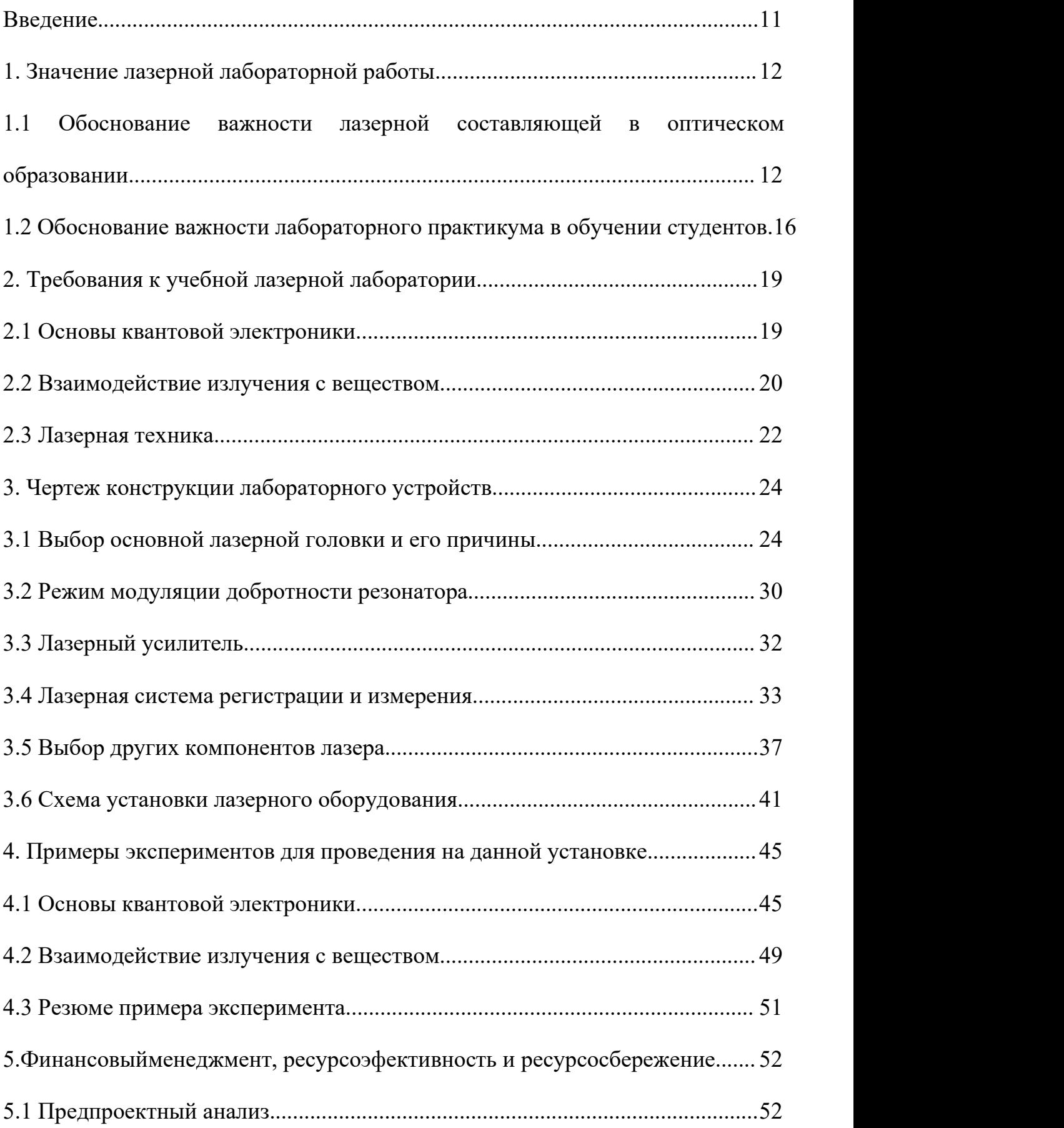

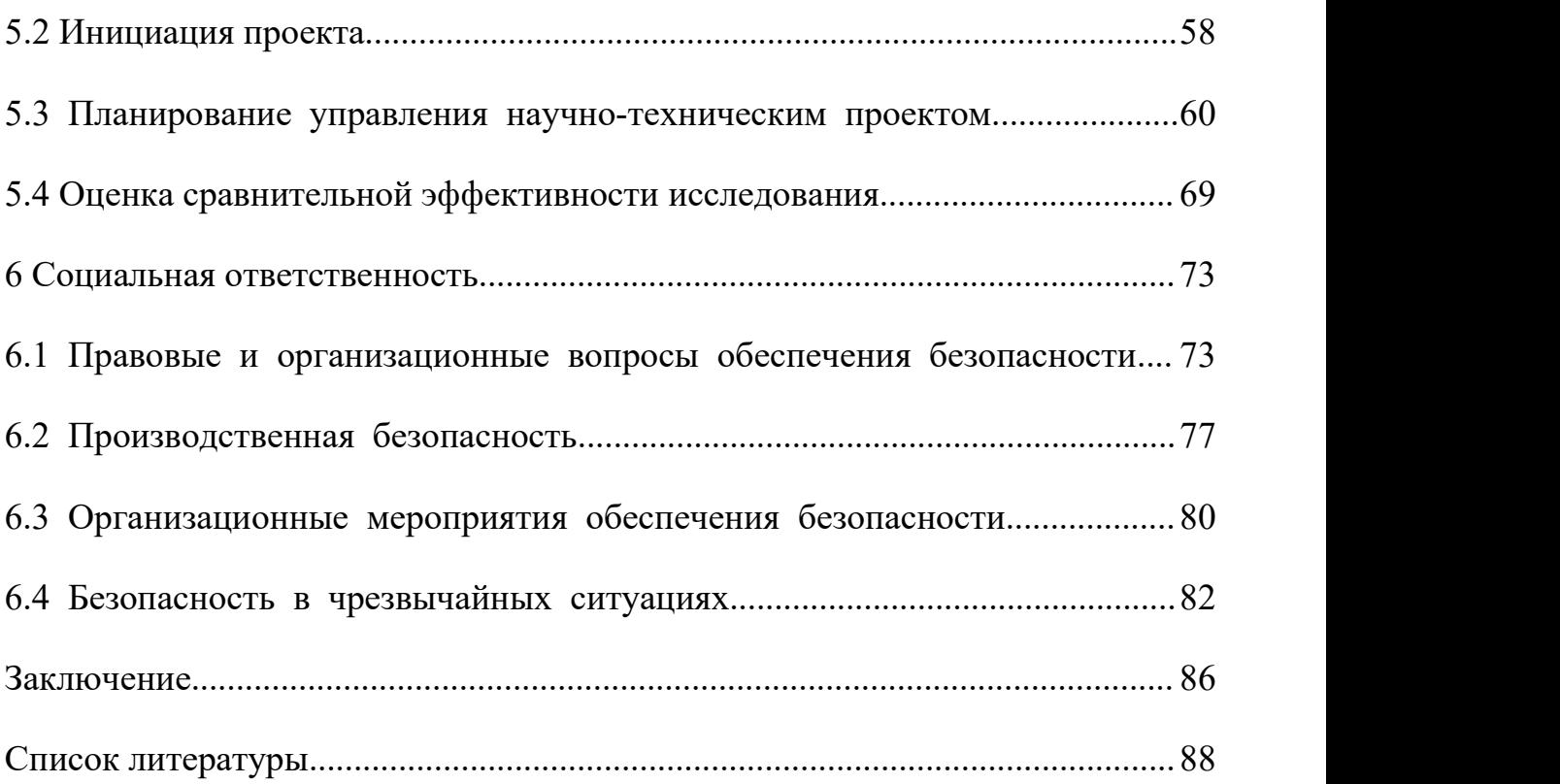

# <span id="page-10-0"></span>**Введение**

Лазеры - новые источники света в 1960-х годах. Лазер широко используется из-за его хорошей направленности, высокой яркости и хорошей монохроматичности. Лазерная обработка является одной из наиболее перспективных областей лазерного применения. Было разработано более 20 технологий лазерной обработки.

Лазер обладает характеристиками хорошей монохроматичности, сильной направленности и высокой яркости. Были обнаружены тысячи лазерных рабочих веществ - от мягких рентгеновских лучей до дальних инфракрасных лучей. Ядром лазерной технологии являются лазеры. Существует много видов лазеров, и их можно классифицировать по различным методам, таким как рабочее вещество, метод возбуждения, режим работы и рабочая длина волны. В соответствии с различными требованиями к применению принимаются некоторые специализированные технологии для улучшения качества выходного лазерного луча и отдельных технических индикаторов. Более широко используемые клеточные технологии включают в себя резонансную конструкцию резонатора и выбор режима, частотное умножение, настройку, Q-коммутацию, блокировку режима и стабилизацию частоты и технология увеличения.

# <span id="page-11-0"></span>**1. Значение лазерной лабораторной работы**

# <span id="page-11-1"></span>**1.1 Обоснование важности лазерной составляющей в оптическом образовании**

Оптика - это не только раздел классической физики, но и одно из направлений современной физики физики, имеющее исследовательский охват и широкие перспективы применения. С начала 16 века до середины 18 века Ферма и теория частиц световой сущности, представленная Ньютоном, до 19 века теория световой сущности, представленная Гюйгенсом, Янгом, Френелем и Мариусом, и квантовая дуальность волны-частицы. Период оптики, установленный вначале 20 века на основе теории квантовой механики, с сегодняшнего дня изобретение и создание базовых знаний вошли в период современных курсов оптики. Освоение курсов оптики может не только обеспечить оборудование для других профессиональных учебных курсов Физического общества физиков, но также помочь в изучении законов и связей между мировой базой знаний и миром мозга, развить научное мышление и направить дальнейшую производственную практику. В сочетании с практикой самая изощренная дисциплина - это лазер.[1]

Лазер - еще одно крупное развитие человечества с 20 века, после атомной энергии, компьютеров и полупроводников. [2]Лазер - это не только новая дисциплина, но и новая технология на протяжении веков. В последние годы применение лазеров в гражданских и военных областях, таких как производство интеллектуального оборудования и оптоэлектронные средства

противодействия, способствовало переходу преподавания и исследований в области оптики на новый этап. В традиционном обучении оптике классное обучение является основным, а экспериментальное обучение дополняется. Однако с постоянным продвижением реформы преподавания в колледжах и университетах учителя должны рассматривать классную комнату не только как средство распространения знаний, но и как процесс обновления и расширения знаний и в полной мере использовать системные, просветительские, научные и Интересно. Методы обучения, способствующие усвоению знаний учащимися.[3]

В качестве искусственного источника света лазер обладает характеристиками хорошей направленности, высокой яркости, хорошей монохроматичности и высокой плотности энергии. По его достоинствам люди создали много типов лазеров. Лазер состоит из трех частей: рабочего тела, источника накачки и оптического резонатора. По рабочему материалу его можно разделить на: газовый лазер, твердотельный лазер, полупроводниковый лазер, волоконный лазер, лазер на красителях, химический лазер, лазер на свободных электронах и т. Д. По режиму работы его можно разделить на: непрерывный лазер, импульсный лазер, короткоимпульсный лазер (> пс и <нс), ультракороткий (<пс) импульсный лазер. По выходной мощности его можно разделить на: высокомощный лазер и маломощный. В зависимости от технических применений его можно разделить на: лазеры с модуляцией добротности, лазеры с синхронизацией мод, лазеры со стабилизацией частоты и лазеры с перестраиваемой

мощностью. Лучи, излучаемые различными типами лазеров, имеют довольно сложную структуру, которая определяется конструкцией резонатора. и состав диаграммы направленности. Строго говоря, даже одномодовый (дифрагированный) пучок нельзя считать простейшим. Таким образом, исследование лазерных компонентов очень важно, так как они не только могут понять режим работы лазера, но также могут создавать лазерное оборудование с множеством функций, выбирая различные лазерные компоненты.[4]

Резонансный резонатор - важная часть лазера, практически все лазерные решения реализованы на двух типах резонаторов - плоском зеркале и сферическом зеркале. Роль резонансной полости состоит в том, чтобы выбирать свет с определенной частотой и в том же направлении, что и наиболее предпочтительное усиление, при подавлении света других частот и направлений. Все фотоны, которые не движутся вдоль оси резонансной полости, быстро выходят из полости и больше не контактируют с рабочей средой. Функции оптического резонатора: ① обеспечение энергии обратной связи, ② выбор направления и частоты световой волны. Частоты и направления, которые могут существовать в резонансной полости, называются собственными модами, те, которые различаются по частоте, называются продольными модами, а те, которые различаются направлениями, называются поперечными модами.[5] Радиус кривизны и расстояние (длина полости) двух зеркал определяют ограничение собственных мод резонансной полости. Различные типы резонаторов имеют разную структуру мод и

ограниченные характеристики мод. Усилитель - тот же лазер, но без резонатора. Они накачиваются синхронно с накачкой задающего лазера, но поэтому, когда приходит лазерный импульс, обратная величина AM-усилителя достигает максимального значения. Накачка усилителя обычно происходит раньше лазера, и время задержки накачки основного генератора зависит от времени жизни возбужденного состояния AS-лазера. Усилитель может быть однопроходным или многопроходным.[6]

Оптическое волокно. Основное преимущество передачи луча по оптическому волокну заключается в том, что размер луча не зависит от длины пути, и луч легко сканировать в пространственно-угловых координатах. Основным недостатком является то, что трудно полностью согласовать луч и волокно (передача луча при сохранении энергии и качества), а плотность передаваемой энергии (мощности) ограничена. Система фокусировки - в зависимости от типа технологии для фокусировки лазерного луча на детали могут использоваться различные оптические решения. Техническими мишенями для фокусировки лазерного излучения могут быть линзы и зеркала. Линзовый объектив используется для малых лучей. Они имеют высокий порог повреждения и не изменяют направление оптической оси. Отражающая линза может быть очень большой и обычно используется в CO2-лазерах. Фокусирующая линза выполняет множество функций. Апертура. Апертура в лазерной схеме чаще всего используется для выбора углового режима. Когда плотность лучистого потока в полости мала  $(I \le 105 \text{ Br} / \text{cm}$ 2), мембрана может быть сконструирована с самой простой

конструкцией - отверстие с требуемым диаметром d0 выполнено из непрозрачного материала (например, металла). Обычно это довольно тонкая пластина из хорошо впитывающего материала. Однако в случае высокой плотности потока он может сломаться на краю отверстия, вызывая появление плазмы и экранирование луча. Линза, выходное окно, перегородка - В оптической схеме лазера в телескопической системе линза используется для коррекции тепловых искажений, фильтрации мод высокого порядка и фокусировки луча на цель. Выходное окно и перегородка используются для оптической схемы лазера. Требования к материалам для этих элементов такие же, как и для любого элемента передающей оптики. Селектор спектра для выбора спектра должен использоваться дисперсионный элемент. К этим элементам относятся дифракционные решетки, призмы и эталоны. Простейшим селектором продольных мод является интерферометр Фабри-Перо, который представляет собой связанный резонатор и состоит из плоскопараллельных пластин.

#### <span id="page-15-0"></span>**1.2 Обоснование важности лабораторного практикума в**

#### **обучении студентов.**

Практические занятия - эффективный способ закрепить и углубить теоретические знания. Это важная часть воспитания высококвалифицированного инженерно-технического персонала с инновационным мышлением. Это важная площадка для совмещения теории с практикой и обучения студентов научным методам. И улучшить

практические способности. Содействовать качеству студентов и формированию правильных ценностей.

Как важная часть практического обучения, лабораторные работы играют роль в развитии у студентов способности использовать экспериментальные методы для научного обнаружения, наблюдения, анализа и решения проблем, которые не могут быть заменены другими курсами. Чтобы помочь студентам лучше понять, проверить и укрепить полученные теоретические знания, он также может развить общие способности студентов, улучшить их качество и культивировать инженерные знания. Правильное понимание роли лабораторных работ в развитии талантов и общем развитии лабораторного обучения будет играть жизненно важную роль в повышении качества подготовки университетских кадров для определения места лабораторного обучения в университетском образовании и преподавательской работе.

Как практический курс, непосредственно развивающий практические и рабочие способности студентов, он не существует изолированно, не говоря уже о том, чтобы продолжать слепо.Чтобы добиться хороших результатов в лабораторных работах, необходимо руководствоваться теоретическими знаниями. Учителя должны преподавать им важные знания и другие теоретические знания, связанные с экспериментом. При необходимости пусть студенты запоминают весь процесс лабораторных работ и носят их с собой. В духе исследования, применительно к практическим занятиям, перед тем, как студенты приступят к работе, преподаватель должен действовать в качестве руководства студента, чтобы сделать соответствующие

приготовления, например, рассмотреть фактическую операцию, в какой форме, процесс распределения различных операций, аварийные ситуации. погрузочно-разгрузочные работы, необходимо подготовить инструменты и оборудование и т. д.[7]

## <span id="page-18-0"></span>**2. Требования к учебной лазерной лаборатории**

#### <span id="page-18-1"></span>**2.1 Основы квантовой электроники**

Квантовая электроника, область физики, изучающая методы усиления и генерации электромагнитных колебаний, основанные на использовании эффекта вынужденного излучения, а также свойства квантовых усилителей и генераторов и их применения. Практический интерес к квантовым генераторам света (лазерам) обусловлен, прежде всего, тем, что они, в отличие от др. источников света, излучают световые волны с очень высокой направленностью и высокой монохроматичностью. Квантовые генераторы радиоволн отличаются от др. радиоустройств высокой стабильностью частоты генерируемых колебаний, а квантовые усилители радиоволн предельно низким уровнем шумов.[8]

Физические основы квантовой электроники. Свет и радиоволны являются электромагнитным излучением, порции которого кванты (или фотоны) могут испускаться атомами, молекулами и др. квантовыми системами, обладающими некоторой избыточной внутренней энергией (возбуждёнными частицами). Внутренняя энергия атома (или молекулы) может принимать только лишь некоторые строго определённые дискретные значения, называемые уровнями энергии. Уменьшение внутренней энергии означает переход атома с более высокого уровня энергии на более низкий.<br>Если при этом избыток энергии отдаётся в виде кванта излучения, то частота излучаемых волн n определяется условием Бора:

$$
n = \frac{E_2 - E_1}{h}
$$

где *h =* 6,62×10 -27*эрг*×сек - Планка постоянная. Аналогично увеличение внутренней энергии атома означает его переход с нижнего уровня *E*1 на верхний *E*2.[9]

В рамках этого курса лазерная лаборатория должна предоставить оборудование для следующих задач для выполнения лабораторных работ:

- 1. Измерение энергии лазерного излучения, определение порога генерации.
- 2. Изучение кинетики лазерного излучения в режиме свободной генерации.
- 3. Изучение одномодового и многомодового режима работы лазера.
- 4. Изучение распределения инверсной населенности по сечению активного элемента.
- 5. Изучение кинетики лазерного излучения в режиме модулированной добротности резонатора.
- 6. Изучение работы усилителей лазерного излучения в режиме свободной генерации и в режиме модуляции добротности резонатора.
- 7. Изучение изменения формы лазерного импульса при различных режимах усиления.
- 8. Генерация второй гармоники лазерного излучения.

# <span id="page-19-0"></span>**2.2 Взаимодействие излучения с веществом.**

Ионизирующим излучением называется любое излучение, взаимодействие которого с веществом приводит к образованию ионов разных знаков.Видимый свет и ультрафиолетовое излучение в это понятие не включают.Различают непосредственно ионизирующее и косвенно ионизирующее излучение.Непосредственно ионизирующее излучение представляет собой поток заряженных частиц, кинетическая энергия которых достаточна для ионизации при столкновении с атомами вещества.[10]

Косвенно ионизирующее излучение представляет собой поток незаряженных частиц (нейтронов, фотонов), которые могут создавать непосредственно ионизирующее излучение и (или) вызывать ядерные превращения при взаимодействии со средой.Ионизирующее излучение, представляющее собой частицы с ненулевой массой покоя, называют корпускулярным.К фотонному ионизирующему излучению относится гамма-излучение и рентгеновское излучение.

Энергией ионизирующего излучения называют суммарную энергию ионизирующих частиц (без учета энергии покоя), испущенную, переданную или поглощенную. Единицей энергии ионизирующего излучения в СИ является джоуль (Дж). Кроме того, рекомендуется применять уже упоминавшуюся внесистемную единицу электрон-вольт и десятичные кратные ей единицы для измерения энергии отдельных ионизирующих частиц.

Корпускулярное и фотонное излучения, испускаемые атомным ядром, могут быть обнаружены только по их взаимодействию с веществом. Если это взаимодействие незначительно, то обнаружение такого излучения, например излучения нейтрино, представляет собой чрезвычайно трудную задачу.

Излучение взаимодействует преимущественно с электронами атомов. При этом может происходить происходит возбуждение атомов, но в основном идет процесс ионизации атомов, который состоит в отрыве от атома по крайней мере одного электрона:[11]

$$
M \to M^+ + e^-
$$

В рамках этого курса лазерная лаборатория должна предоставить оборудование для следующих задач для выполнения лабораторных работ:

1. Определение параметров лазерного воздействия на мишень.

- 2. Наблюдение оптического пробоя.
- 3. Изучение поглощения лазерного излучения в плазме пробоя.
- 4. Наблюдение пробоя на поверхности металла.
- 5. Генерация акустических и ударных волн в твердых мишенях.
- 6. Наблюдение разлета металла при образовании заглубляющегося источника теплоты.

#### <span id="page-21-0"></span>**2.3 Лазерная техника.**

В данном курсе основное внимание будет уделено изучению основ лазерной техники и технологии, принципов построения и работы лазерных технологических установок и комплексов, будут рассмотрены основные

области применения лазерных установок в различных областях народного хозяйства (промышленная обработка материалов, энергетика, связь, медицина, информационно-вычислительная техника и др.). Более подробно будут рассмотрены основные аспекты использования мощных лазеров для обработки материалов. Применение лазеров в различных технологических процессах основано на уникальных свойствах лазерного пучка, таких как: высокая когерентность, монохроматичность, интенсивность излучения и малая расходимость лазерного пучка. Эти свойства позволяют использовать лазер практически во всех областях деятельности человека.[12]

В рамках этого курса лазерная лаборатория должна предоставить оборудование для следующих задач для выполнения лабораторных работ:

- 1. Определение КПД лазера, влияние уровня накачки на кпд лазера.
- 2. Влияние параметров разрядного контура на КПД лазера.
- 3. Изучение кинетики разряда при различных параметрах разрядного контура.
- 4. Связь кинетики разряда и кинетики лазерного импульса.
- 5. Формирование зоны лазерного воздействия.
- 6. Ввод излучения в оптическое волокно.

## <span id="page-23-0"></span>**3. Чертеж конструкции лабораторного устройств**

#### <span id="page-23-1"></span>**3.1 Выбор основной лазерной головки и его причины**

С развитием мощных полупроводниковых лазеров твердотельные лазеры с диодной накачкой стали одним из наиболее перспективных методов получения высокоэффективных и мощных лазеров. По сравнению с традиционными твердотельными лазерами с ламповой накачкой твердотельные лазеры с диодной накачкой имеют широкий рынок и перспективы применения благодаря их высокой эффективности, низкому уровню шума, долгому сроку службы, малым размерам, высокой стабильности и хорошему качеству луча. постепенно заменяет лазеры на углекислом газе, эксимерные лазеры и другие твердотельные лазеры с ламповой накачкой. Твердотельные лазеры с LD-накачкой могут использоваться для непрерывной работы или импульсного вывода; то есть они могут иметь мощность от низкой до средней. Лазер или выход высокой мощности могут быть получены при разумной конструкции; он может выводить узкую ширину линии, одиночную продольную моду или линию широкого спектра, множественную продольную моду. Таким образом, твердотельные лазеры с накачкой полупроводниковыми лазерами стали одними из наиболее широко используемых и наиболее важных усиливающих сред твердотельных лазеров в современных научных исследованиях и приложениях.[13]

# **3.1.1 Преимущества твердотельных лазеров с полупроводниковой накачкой**

(1) Высокая степень согласования источника света накачки и усиливающей среды.Ширина полосы поглощения усиливающей среды твердотельного лазера, накачиваемого полупроводниковым лазером, очень мала, и ширина спектра излучения полупроводникового лазера также очень мала.Длина волны излучения полупроводникового лазера соответствует его рабочей температуре. Длина волны полупроводникового лазера может быть выбрана в соответствии с фактическими потребностями и сделать его совместимым с. Длина волны поглощения усиливающей среды согласована, то есть спектр излучения полупроводникового лазера близок к пику поглощения усиливающей среды.[14]

(2) Компактная структура и высокая стабильность, узкая ширина линии. Спектр излучения полупроводникового лазера может быть хорошо согласован со спектром поглощения усиливающей среды. Таким образом, усиливающая среда поглощает лишь небольшое количество бесполезного излучения, замедляет тепловой эффект, уменьшает объем системы охлаждения и, следовательно, имеет компактную структуру и может достигать полного затвердевания. Добавление системы контроля температуры к полупроводниковому лазеру снижает влияние флуктуации выходной длины волны и флуктуации выходной мощности полупроводникового лазера на ширину линии, так что лазер имеет более

высокую стабильность выходной мощности, более высокую стабильность частоты и более узкую ширину выходной линии.[15]

(3) Высокое качество луча. Nd: YAG-лазер с LD-накачкой имеет небольшой тепловой эффект со средним коэффициентом усиления, а его качество луча значительно улучшено по сравнению с лазерами с ламповой накачкой. В структуре с торцевой накачкой качество выходного лазерного луча может быть близко к дифракционному пределу, и может быть получен выход, близкий к TEM00.

#### **3.1.2 Метод накачки полупроводникового лазера**

По сравнению с традиционным источником света накачки с импульсной лампой, выходной свет полупроводникового лазера имеет хорошую направленность и высокую плотность оптической мощности, что определяет разнообразие методов диодной накачки. В твердотельных лазерах с диодной накачкой наиболее часто используются два типичных метода накачки: торцевая и боковая.

Конечная накачка: в режиме конечной накачки выходной свет полупроводникового лазера входит в кристалл с торца кристалла после прохождения через набор коллимирующих фокусирующих линз, и направление падения света накачки соответствует направлению лазерное колебание.

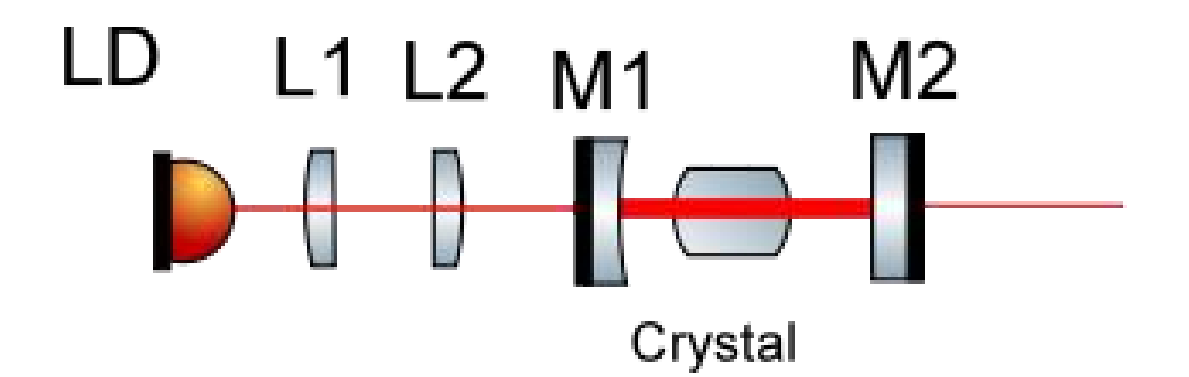

Рисунок 3.1.1-Лазер с торцевой накачкой.

В структуре с торцевой накачкой как можно больше света накачки может быть эффективно введено в объем моды TEM00 лазера основной моды, что делает лазер очень эффективным и качество луча очень хорошее. В прецизионных промышленных приложениях часто требуется качество выходного луча лазера, а коэффициент качества луча M2 является низким. Этот луч основной моды может быть сфокусирован для получения пятна, близкого к дифракционному пределу, что может использоваться для повышения точности обработки. Гауссов пучок основной моды с высоким качеством луча также способствует эффективной реализации технологии удвоения частоты и тройной частоты для получения зеленого и ультрафиолетового лазеров.

Боковая накачка: в структуре с боковой накачкой полупроводниковые лазеры расположены вдоль осевого направления лазерного кристалла, а направление падения света накачки перпендикулярно направлению генерации лазера.[16]

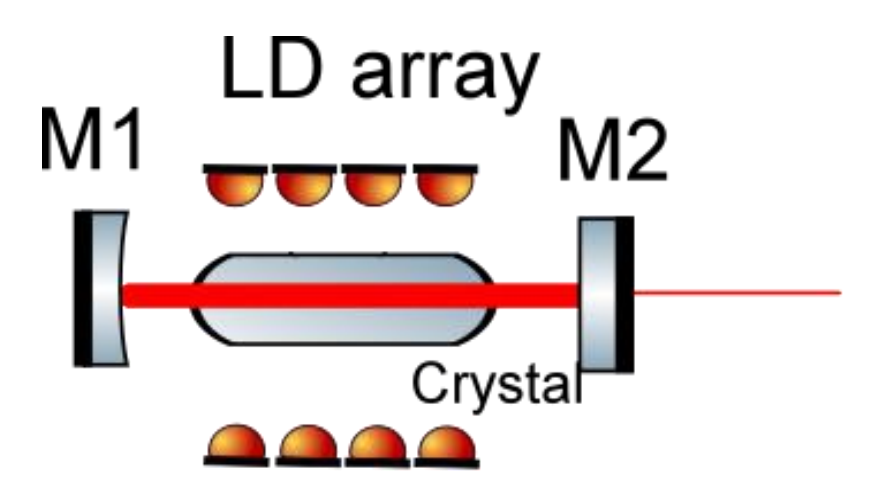

Рисунок 3.1.2-Лазер с боковой накачкой.

В этом режиме накачки свет накачки может вводиться в лазерный кристалл напрямую, через оптическую микролинзу или через оптическое волокно. По сравнению с торцевой накачкой выходная мощность лазера, генерируемая боковой накачкой, велика, но качество луча низкое, и, как правило, это выходной сигнал с несколькими поперечными модами.

# **3.1.3 Выбор лазера**

В соответствии с требованиями к параметрам лазера и плюсами и минусами предыдущего анализа мы выбрали следующие лазеры для конкретной установки.Съемный диодный лазер 808 нм 30 Вт,Модель K808DAECN,подробные параметры следующие:

# 808nm 30W Detachable Diode Laser **K808DAECN-30.00W**

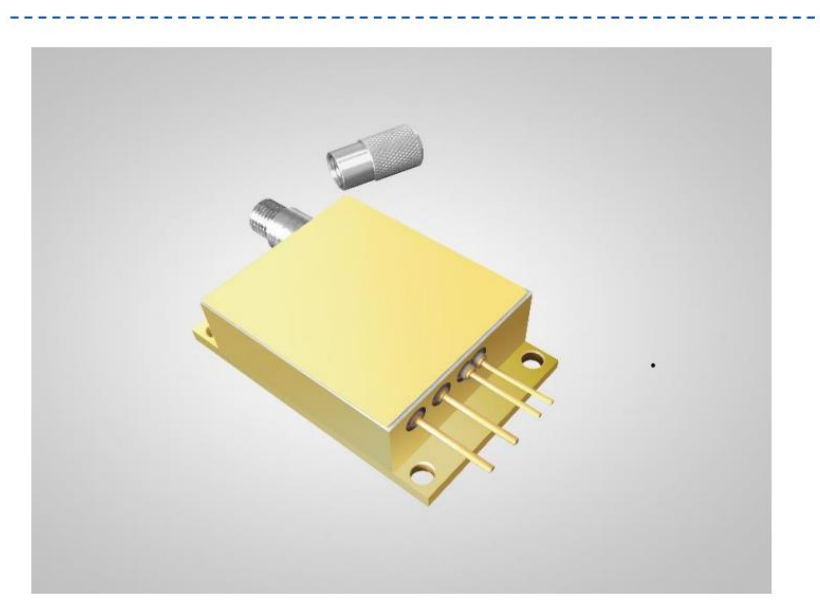

#### **Features:**

- 808nm wavelength
- 30W output power
- 400µm core diameter
- $* 0.22 NA$

### **Applications:**

- Solid-state laser pumping
- Medical use
- Material processing

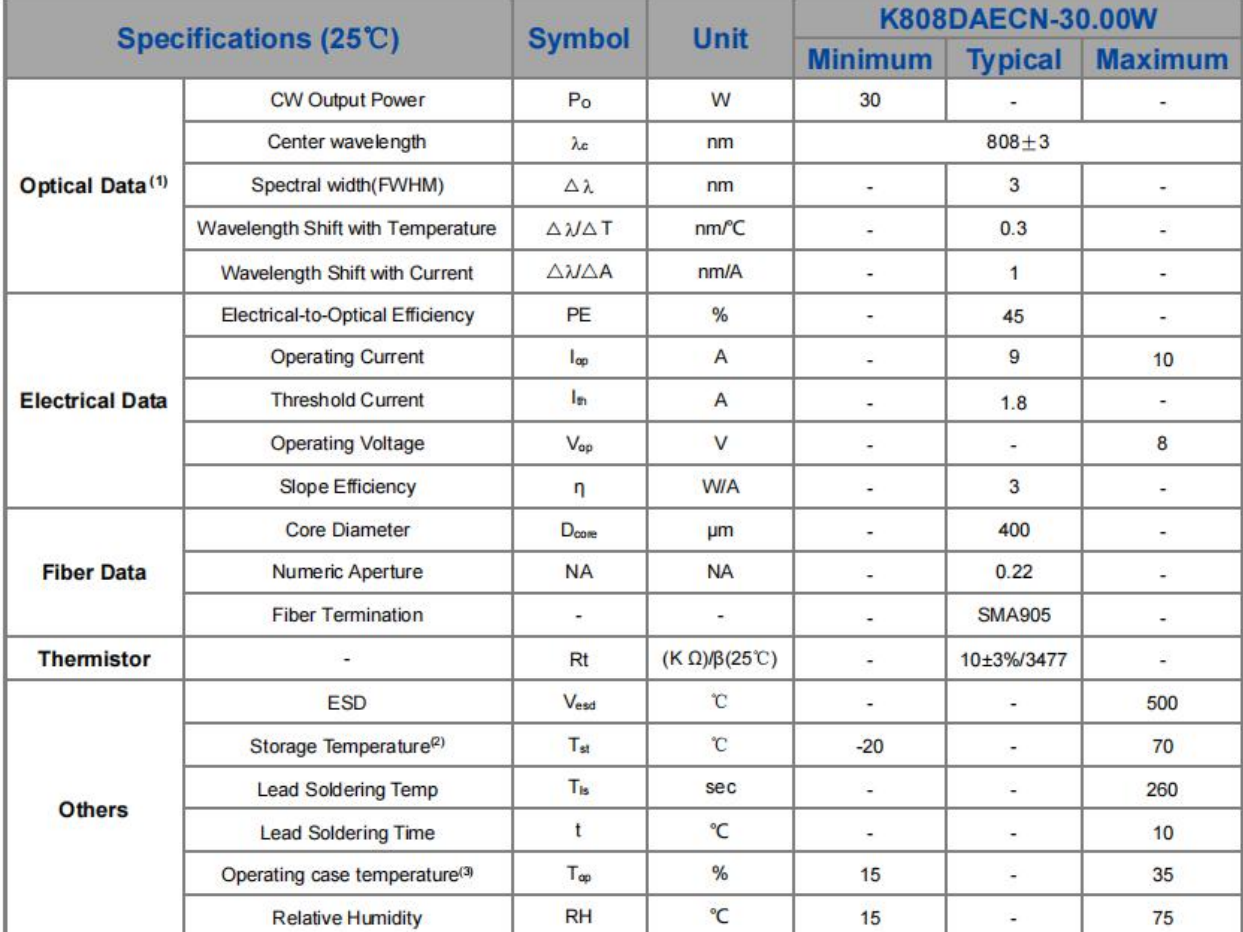

Рисунок 3.1.3-Лазер K808DAECN-30 Вт и его специфические параметры.

#### <span id="page-29-0"></span>**3.2 Режим модуляции добротности резонатора**

В лазерной обработке, лидарном и других полях требуются лазеры с высокой пиковой мощностью. Из-за релаксационных колебаний обычных импульсных лазеров выходной лазер состоит из множества нерегулярных пиков, поэтому пиковую мощность трудно увеличить. Технология модуляции добротности является крупным прорывом в истории лазерных технологий. Технология модуляции добротности сжимает выходную энергию лазера для формирования выходного импульса с очень узкой шириной импульса, тем самым увеличивая выходную пиковую мощность лазера на несколько порядков. величины. Среди методов модуляции добротности активная модуляция добротности имеет преимущества в виде стабильности импульсов и высокого коэффициента затухания и всегда была горячей точкой в исследованиях модуляции добротности.

После внедрения технологии модуляции добротности в начальный момент накачки потери в резонаторе очень велики, а порог генерации лазера очень высок. В это время генерация лазера не может быть достигнута; во время непрерывного действия света накачки , количество частиц в полости меняется на противоположное.Когда количество реверсивных частиц накапливается до большого значения, потери в резонаторе внезапно снижаются активно или пассивно, и порог лазерной генерации очень низкий, и лазерная генерация может формироваться В это время происходит накопление верхнего энергетического уровня лазера. Частицы переходят на

нижний энергетический уровень лазера подобно лавине, образуя импульсный лазерный выход с малой шириной импульса и высокой пиковой мощностью.

Технология Q-настройки в основном делится на пассивную Q-настройку и активную Q-настройку. Пассивная модуляция добротности в основном относится к применению модуляции добротности с насыщенным поглощением, кристаллов, содержащих центры окраски или легированных поглощающими ионами, таких как кристаллы Cr4 +: YAG, что в некоторой степени решает проблемы пассивного переключения добротности и нестабильного и ненадежного импульсного выхода. . Существует множество методов активной модуляции добротности, среди которых широко используются электрооптическая модуляция добротности и акустооптическая модуляция добротности.

В принципе, активная коммутация добротности в основном реализуется путем установки переключателя модуляции с активной функцией модуляции добротности в резонансный резонатор. Электрооптический переключатель добротности изменяет показатель преломления электрооптического кристалла, прикладывая электрическое поле к электрооптическому кристаллу. -оптический кристалл, чтобы поляризованный свет через электрооптический переключатель добротности имел разность фаз, искусственно вводить контролируемые эквивалентные потери на отражение в полости, вставлять резонансную полость электрооптического устройства с модуляцией добротности, как показано на рисунке:

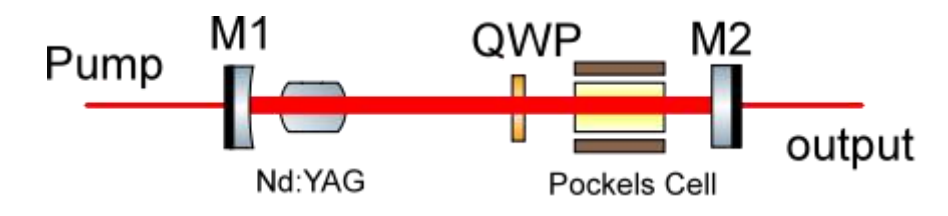

Рисунок 3.2-Режим модуляции добротности резонатора.

M1 - полное зеркало, а M2 - трансфлективное зеркало. В резонатор необходимо вставить поляризатор, чтобы сделать колебательный свет в резонаторе поляризованным. Когда на электрооптический кристалл подается напряжение 1/4 волны, поляризованный колеблющийся свет, проходящий через электрооптический кристалл, снова проходит через все зеркало отклоняется на 90 ° из-за направления вибрации и не может снова пройти через поляризатор в это время в состоянии с высокими потерями и низким значением добротности в резонаторе, и лазерная генерация не может быть сформирована, и большое количество инвертированных частиц накапливаются на уровне энергии лазера. Когда 1/4 волновое напряжение на электрооптическом кристалле снимается, потери в резонаторе внезапно уменьшаются, и количество реверсивных частиц на верхнем уровне энергии лазера быстро переходит на более низкий уровень энергии лазера. Плотность фотонов формирует импульсный лазерный выход с чрезвычайно малой шириной импульса.

# <span id="page-31-0"></span>**3.3 Лазерный усилитель**

Твердотельным лазерам трудно одновременно получить выходную мощность лазера с высокой выходной мощностью и высоким качеством луча. Это связано с увеличением выходной мощности или энергии лазера и других показателей (таких как расходимость луча, монохроматичность, ширина импульса , характеристики модуляции и т. д.) требуют наличия фазового противоречия. Вообще говоря, твердотельный лазер с торцевой накачкой имеет хорошее качество луча и высокую стабильность, но выходная мощность мала; напротив, твердотельный лазер с боковой накачкой имеет высокую выходную мощность, но качество луча очень хорошее. плохой, и лазерный луч в лазере должен быть многократным. Лазерный кристалл может быть разрушен, проходя вперед и назад через лазерный кристалл. Чтобы получить высокоэнергетический лазер с отличными характеристиками, необходимо использовать технологию лазерного усиления. лучший выбор.

Причина, по которой лазерная система, использующая основной каскад колебаний технологии лазерного усиления и структуру усилителя мощности, может одновременно получать высокую выходную мощность и хорошее качество луча, заключается в том, что в лазерной системе MOPA основные факторы, такие как расходимость луча, спектральная ширина линии, ширина импульса и т. д. В зависимости от основного каскада генерации лазера твердотельный лазер с торцевой накачкой может использоваться в качестве каскада генерации для получения высокого качества луча, а усилитель может использоваться для увеличения энергии импульса и выходной мощности. . Следовательно, эта лазерная система со структурой MOPA может получить источник лазерного света высокой энергии и высокой яркости.

#### <span id="page-32-0"></span>**3.4 Лазерная система регистрации и измерения**

В этой схеме конструкции лазерной лаборатории очень необходимо наличие лазерной измерительной системы.Поскольку помимо непосредственного наблюдения радиационного воздействия лазера на поверхность объекта,большую часть времени нам необходимо использовать соответствующий инструмент для наблюдения за лазером и записи параметров излучения и динамических параметров лазера.

Система регистрации и измерения должна обеспечивать 2 канала регистрации энергии излучения,2-4 канала регистрации кинетических параметров излучения и иных процессов.2 высокоскоростных фотоэлемента/ФЭУ.Датчик для регистрации акустических/ударных волн в мишенях.Визуализатор лазерного излучения.

Выбор модели связанных компонентов выглядит следующим образом:

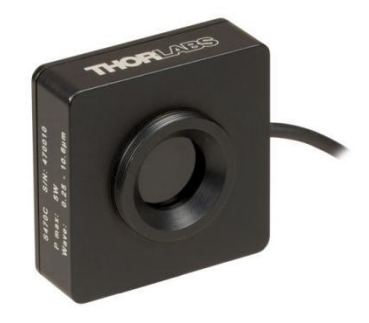

Рисунок 3.4.1-Датчики тепловой мощности S470C

Термодатчики предназначены для измерения коротких и высокоэнергетических лазерных импульсов. Все эти блоки могут устанавливаться на постаменте для приложений в свободном пространстве и содержат данные, отслеживаемые NIST, которые хранятся в разъеме датчика.

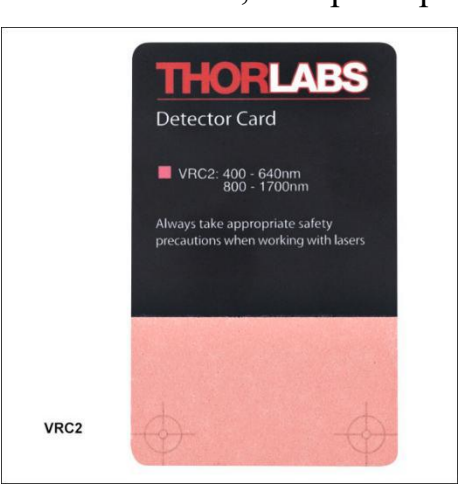

Рисунок 3.4.2-Карты для лазерного наблюдения VRC2

Инфракрасные карточки визуализируют лазерное излучение в широком диапазоне длин волн и контролируют ход луча для безопасной работы с лазером. За счет полимерной основы данный визуализатор более устойчив к физическим повреждениям и влагостоек.

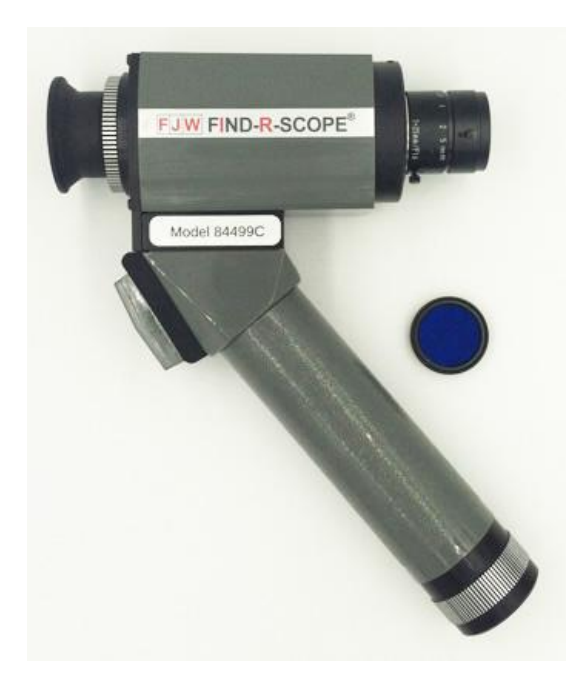

Рисунок 3.4.3-Карты для лазерного наблюдения IRV84499C

Это автономный портативный инфракрасный просмотрщик, работающий в ближней инфракрасной области спектра. Трубка преобразователя изображения с высоким разрешением и источник питания высокого напряжения в сочетании с 25-миллиметровым объективом с C-образным креплением и другой прецизионной оптикой позволяют четко видеть объекты или изображения, которые иначе нельзя увидеть невооруженным глазом.

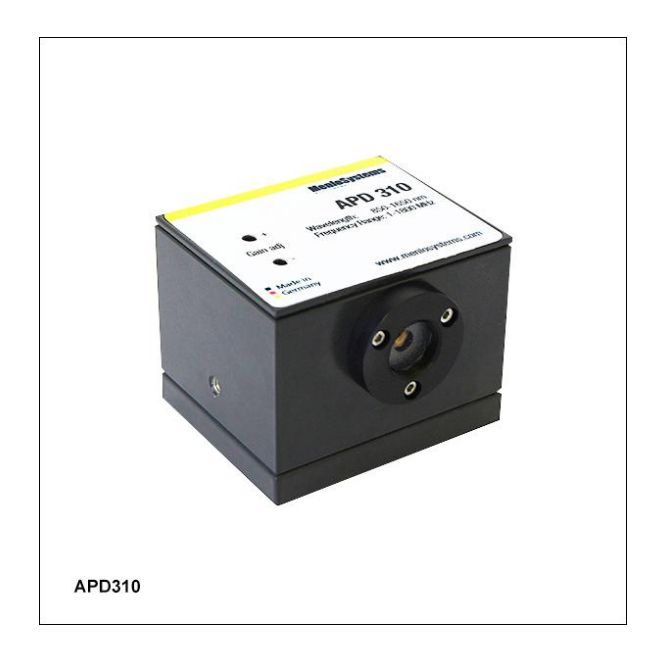

Рисунок 3.4.4-Высокоскоростной лавинный фотоприемник APD310

Лавинный фотодетектор APD310 InGaAs идеально подходит для приложений, требующих очень высокой чувствительности для входных сигналов при слабом освещении в диапазоне 800–1650 нм. Серия лавинных фотодиодов APD может стать чрезвычайно чувствительной альтернативой традиционным фотодиодам с PIN-кодом. Он также достаточно быстр для определения характеристик, например, импульсных твердотельных лазеров в наносекундной шкале времени. Устройства особенно рекомендуются для
таких приложений, как метрология, когда необходимо обнаруживать и усиливать гомодинные или гетеродинные оптические сигналы биений малой мощности. высокоэффективным способом.

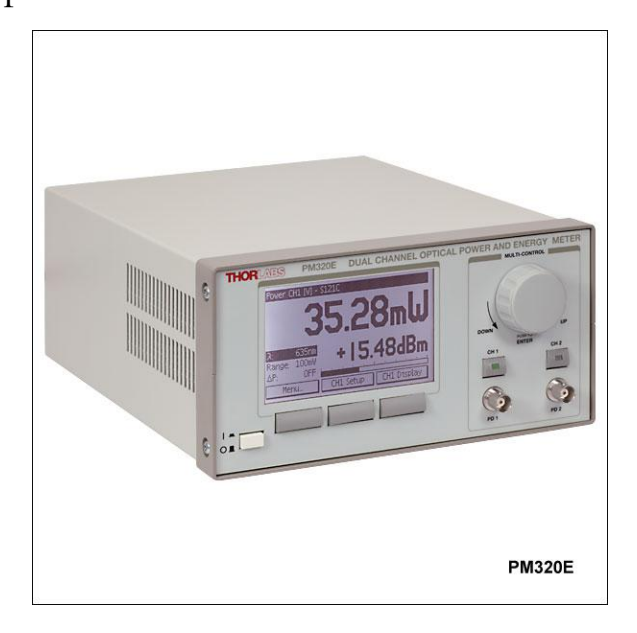

Рисунок 3.4.5-Двухканальная настольная консоль для измерения мощности и энергии PM320E

Двухканальный измеритель мощности и энергии предлагает множество функций, которых нет в портативных устройствах. Он предназначен для точных оптических измерений, определения характеристик лазеров и фотодиодов, измерения жизненного цикла и многих других приложений в лаборатории. Двухканальная конструкция позволяет выполнять дифференциальные и ратиометрические измерения. Он также позволяет подключать не усиленные анодные или заземленные катодом фотодиоды с фототоком до 10 мА, термоэлементы с выходным напряжением до 1 В и пироэлектрические детекторы с выходным напряжением до 100 В.

#### **3.5 Выбор других компонентов лазера**

В этом лазерном оборудовании для обучения также очень важен выбор компонентов. Некоторые компоненты могут обеспечить бесперебойную работу лазерной системы. Другая часть компонентов может быть разобрана или заменена, чтобы обеспечить подходящие условия для различных лабораторных работ с лазером.

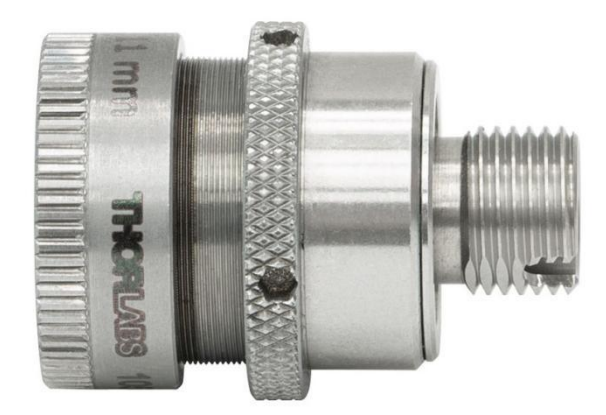

Рисунок 3.5.1-Регулируемые асферические коллиматоры CFC8-C

Это оптический компонент, используемый для ввода и вывода оптоволоконных устройств.Он предназначен для коллимирования света, выходящего из волокна, для связи волокна с волокном. Эти коллиматоры имеют невращающуюся линзовую ячейку, а механизм регулировки разработан для минимизации ошибки наведения луча.

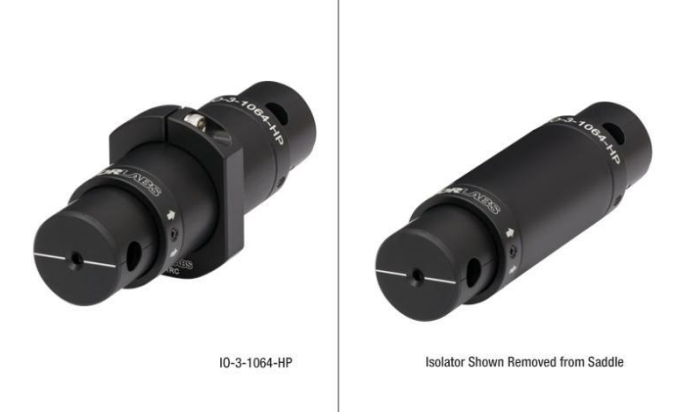

Рисунок 3.5.2-Изоляторы в свободном пространстве [IO-3-1064-HP](https://www.thorlabs.com/thorproduct.cfm?partnumber=IO-3-1064-HP)

Оптические изоляторы, также известные как изоляторы Фарадея, представляют собой магнитооптические устройства, которые предпочтительно пропускают свет в одном направлении, экранируя восходящую оптику от обратных отражений, минимизируют обратную связь оптические системы. Обратные отражения могут создавать ряд  $\bf{B}$ нестабильностей в источниках света, включая интенсивность шум, сдвиги скачкообразное переключение режимов частоты,  $\,$  M потеря режима синхронизации. Кроме того, интенсивный свет, отраженный назад, может необратимо повредить оптику.

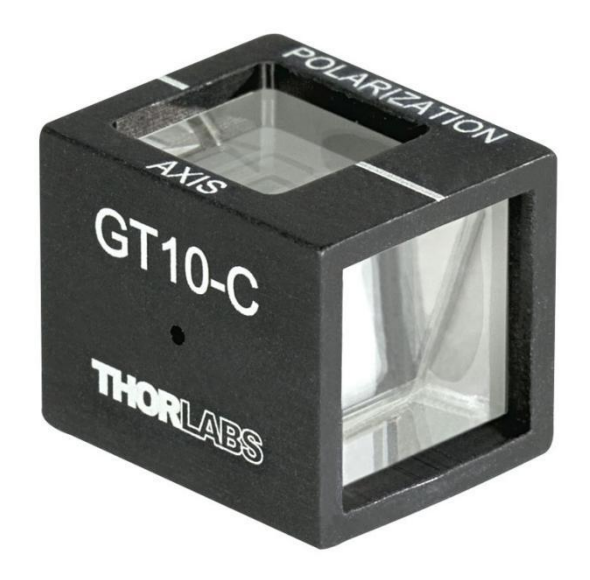

Рисунок 3.5.3-Поляризатор Глана-Тейлора GT10-C

Поляризаторы Глана-Тейлора создают исключительно чистую линейную поляризацию с коэффициентом экстинкции более 100 000: 1. Значительное количество отраженного света выходит из поляризаторов через боковой порт, включая все обычные лучи и некоторые необычные лучи. Выходной луч не полностью поляризован, и только прошедший необычный луч должен использоваться для приложений, требующих высококачественного поляризованного луча.

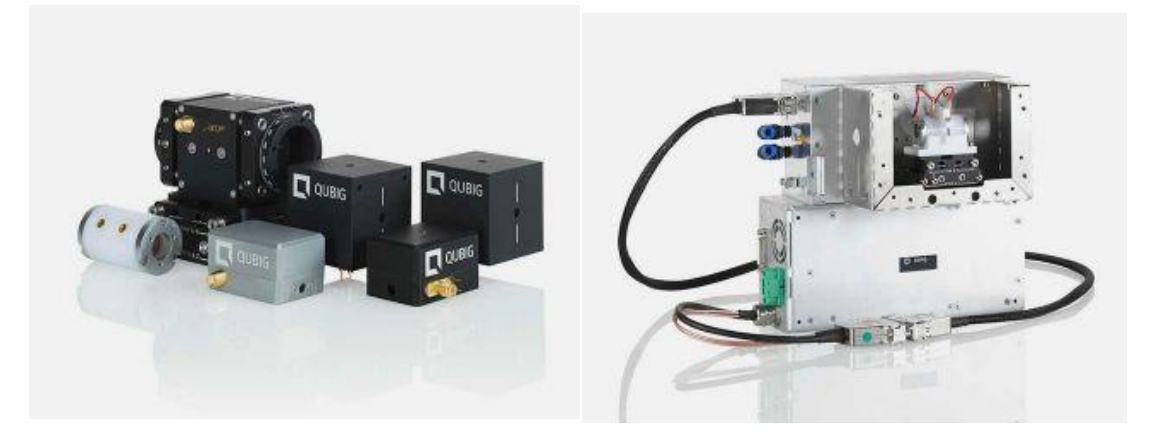

Рисунок 3.5.4-Фотоэлектрический модулятор PCxB-NIR и высоковольтный

#### драйвер HVPG: 1.0-4000

Электрооптический модулятор представляет собой модулятор, созданный на основе электрооптического эффекта определенных электрооптических кристаллов, таких как кристалл ниобата лития (LiNb03), кристалл арсенида галлия (GaAs) и кристалл танталата лития (LiTa03). Электрооптический эффект означает, что при приложении напряжения к электрооптическому кристаллу показатель преломления электрооптического кристалла изменится, что приведет к изменению характеристик световой волны, проходящей через кристалл, и модуляции достигается фаза, амплитуда, интенсивность и состояние поляризации оптического сигнала.Оборудование может реализовать электрооптическую модуляцию, блокировку режима, выбор импульсов, переключение поляризации.

#### **3.6 Схема установки лазерного оборудования**

В предыдущем исследовании мы подробно ознакомились с составом оборудования программы лазерной лаборатории и выбором компонентов. Ниже представлена принципиальная схема установки лазерного лабораторного оборудования. Принципиальная схема состоит из трех частей: основной лазерной системы, системы увеличения и измерительной системы. Конкретная принципиальная схема, рабочий процесс и принцип следующие.

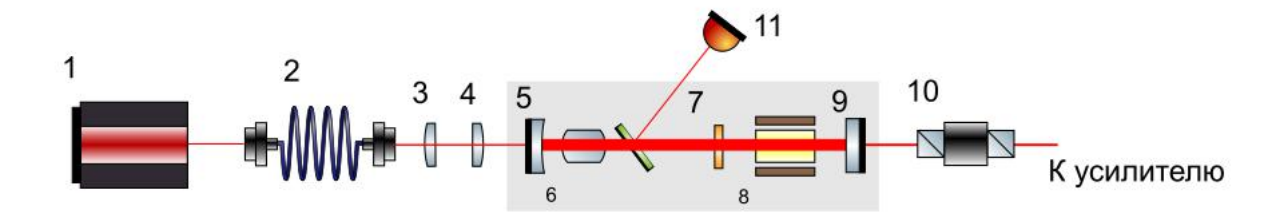

Рисунок 3.6.1-Схема установки лазерного оборудования.

1-лазер;2- оптоволокно;3,4- линза;5,9- зеркало;6- Nd:YAG; 7-Четвертьволновая пластина;8- Ячейка Поккельса;10- изоляторы Фарадея;11-Лавинный фотоприемник

На рисунке 3.4.1 представлена схематическая диаграмма структуры лазера с непрерывным выходом. Длина волны на выходе 1 составляет 808 нм, и свет накачки 1 выходит после соединения волокна; свет накачки входит в резонансную полость через систему коллимационной фокусировки с двумя

линзами, которая может регулировать радиус перетяжки луча и положение фокуса света накачки после Фокусировка; Тип резонатора - плоско-вогнутый. Переднее зеркало 5 резонатора представляет собой плоско-вогнутую линзу с вогнутой поверхностью, обращенной к резонатору. Оно покрыто дихроичной пленкой с высоким коэффициентом пропускания для света 808 нм и высокой отражательной способностью для света 1064 нм. зеркало 9 заднего резонатора. Плоское зеркало, покрытое пленкой частичного отражения 1064 нм, используется в качестве выходного зеркала выходного резонатора. Резонатор имеет высокий коэффициент пропускания до 808 нм. Пробоотборное зеркало 1064 нм используется для регистрации радиодинамических параметров в резонаторе. И используйте 11 для записи сигнала захвата. Кристалл электрооптической модуляции и четверть стекла составляют светочувствительный затвор лазерной системы, который используется для реализации электрооптической модуляции. Когда переключатель электрооптической модуляции находится в нормально разомкнутом состоянии, система выдает непрерывный лазер в одиночной продольной моде. Когда электрооптический кристалл находится в состоянии модуляции, система находится в состоянии модуляции добротности, а выход лазера находится в многопродольном режиме.Выходной сигнал лазера усиливается усилителем после прохождения через изолятор Фарадея.

42

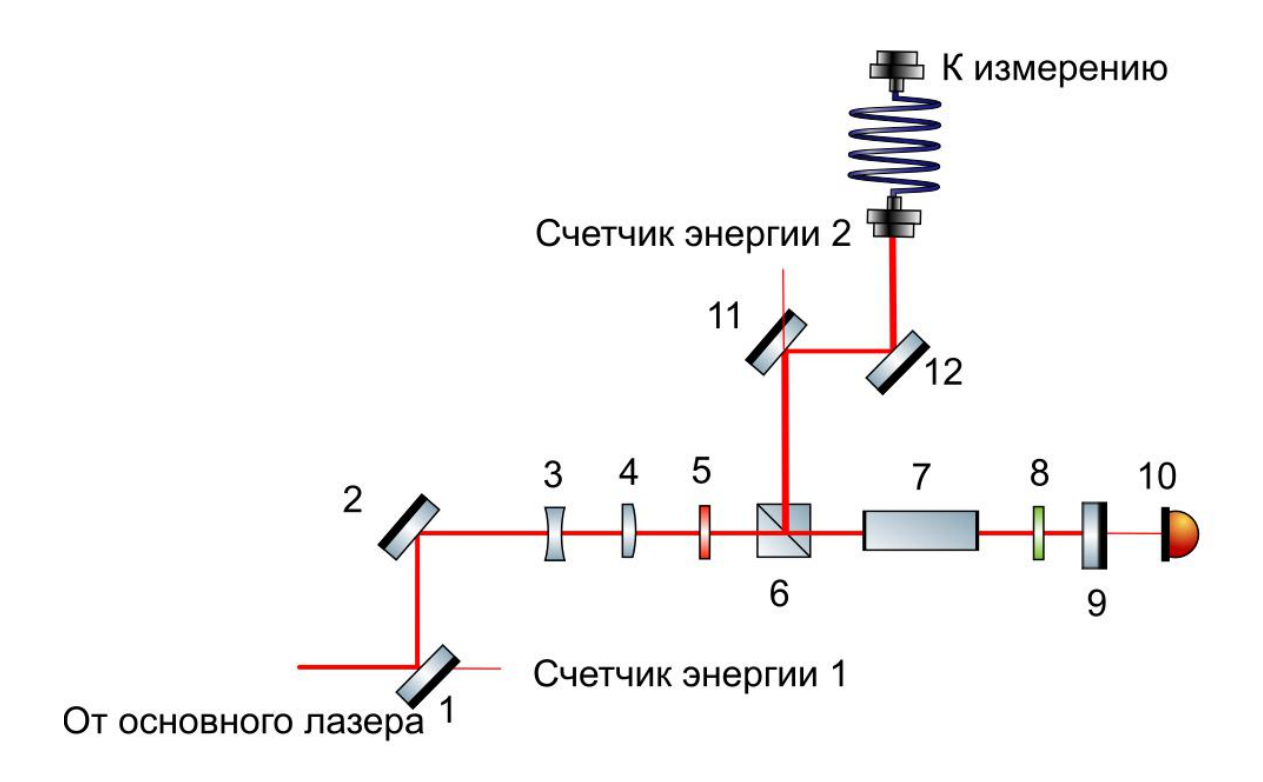

Рисунок 3.6.2-Схема лазерный усилитель

1,2,9,11,12- зеркало;3,4- линза;5- Полуволновая пластина;6- Призма Глана-Тейлора;7- Nd:YAG;8- Четвертьволновая пластина;10- Лавинный Фотоприемник;13,14-Датчики тепловой мощности;

Лазерный свет от основного лазера попадает в усилитель через 1 и 2. Среди них 1 - зеркало для отбора проб с коэффициентом пропускания 1%, а прошедший лазер используется для регистрации лучистой энергии основного лазера. Перед тем, как лазер попадет в усилитель, расширитель луча телескопа, состоящий из 3 и 4, расширяет лазерный луч в луч диаметром около 4 мм и уменьшает его угол расходимости. Вставленная полуволновая пластина снова поворачивает состояние поляризации луча на 45 °. Переведите световой луч в состояние горизонтальной поляризации, чтобы он мог проходить через заднюю призму Глана-Тейлора без потерь. Рабочим

материалом усилителя лазера является лазерный кристалл Nd: YAG, накачиваемый массивом полупроводников 808 нм с боковой накачкой. После прохождения через усилитель луч проходит через четвертьволновую пластину, и состояние поляризации меняется с линейной поляризации на круговую. Свет, отраженный зеркалом с высоким коэффициентом отражения, снова проходит через четвертьволновую пластину, и состояние поляризации становится вертикальным. Поляризация: линейно поляризованный свет дважды усиливается усилителем, а затем выводится через призму Глана-Тейлора.

9 - пробоотборное зеркало, используемое для контроля параметров лазера после однопроходного усиления. 11 - это выход зеркала выборки усилителя. Выходной свет усилителя попадает в оптическое волокно через 11 и 12 и направляется в измерительную систему.

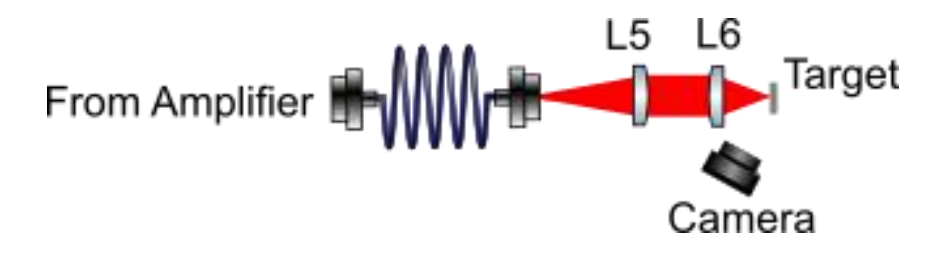

Рисунок 3.6.3-Схема измерительная система

Система измерения показана на рисунке 3.6.3. После ввода света усилителя в оптическое волокно на выходном конце оптического волокна линза лазера 5 и линза 6 фокусируют лазер на цели и используют камеру для записи взаимодействия. информация между лазером и целью., чтобы наблюдать динамические параметры лазерного излучения.

#### 4. Примеры экспериментов для проведения на данной установке

#### 4.1 Основы квантовой электроники.

#### 1. Определение порога генерации.

Лазерное колебание генерируется фотонами спонтанного излучения в усиливающей среде. Во время установления лазерного колебания зародыши спонтанного излучения должны усиливаться при возвратно-поступательном движении в резонаторе, что требует усиления, и есть различные типы фотонов в лазерном резонаторе. Потери, такие как рассеяние луча на неоднородности лазерной среды, дифракция в резонаторе, поглощение лазерных фотонов лазерной средой, выход зеркала резонатора и т. д. ., поэтому должен быть доступен определенный коэффициент усиления для преодоления этих потерь для достижения и поддержания лазерной реализации колебаний. Это наименьшее усиление является порогом лазера.

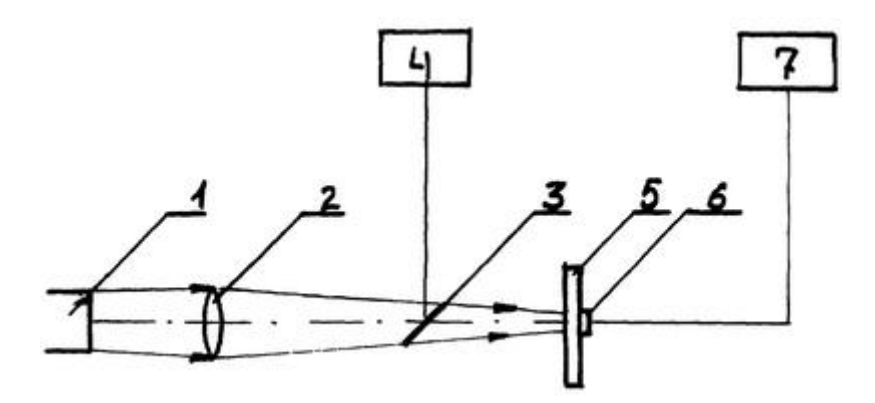

Рисунок 4.1.1-Схема порога генерации

 $1$ импульсный лазер; $2$ система формирования излучения;3светоделитель; 4- измеритель мощности излучения; 5- испытуемое зеркало; 6пьезодатчик : 7- анализирующее устройство

Пучок лучей от лазера 1 с помощью системы формирования излучения 2 собирается на рабочей поверхности исследуемого зеркала 5. Возникающая акустическая волна преобразуется пьезодатчиком 6 в электрический сигнал, который регистрируется анализирующим устройством 7. Элементы 3, 4 служат для измерения мощности излучения лазера.

Постепенно уменьшая энергию накачки от максимальной производится измерение энергии генерации можно определить уровень накачки при котором генерация только начинается. Измерения можно провести как для случая свободной генерации, так и для случая режима модулированной добротности резонатора и сравнить потери вносимые фототропным затвором на основании определения порога генерации с его (затвора) начальным пропусканием.[17]

#### **2.Определение КПД лазера.**

Обычно, когда входная мощность накачки намного выше порогового значения, кривая зависимости между выходной мощностью лазера и входной мощностью накачки близка к прямой, поэтому дифференциальная эффективность лазера имеет определенное значение. Наклонная эффективность лазера может быть определена для падающей мощности накачки или для поглощенной мощности накачки. В первом случае эффективность поглощения накачки учитывается в дифференциальной эффективности, во втором - чтобы подчеркнуть внутреннюю и внутреннюю эффективность усиливающей среды лазера.

46

Экперимент выполняется с использованием задающего лазера и энергии. Постепенно уменьшая измерителя энергию накачки  $OT$ максимальной производится измерение энергии генерации и рассчитывается КПД установки в зависимости от уровня накачки.

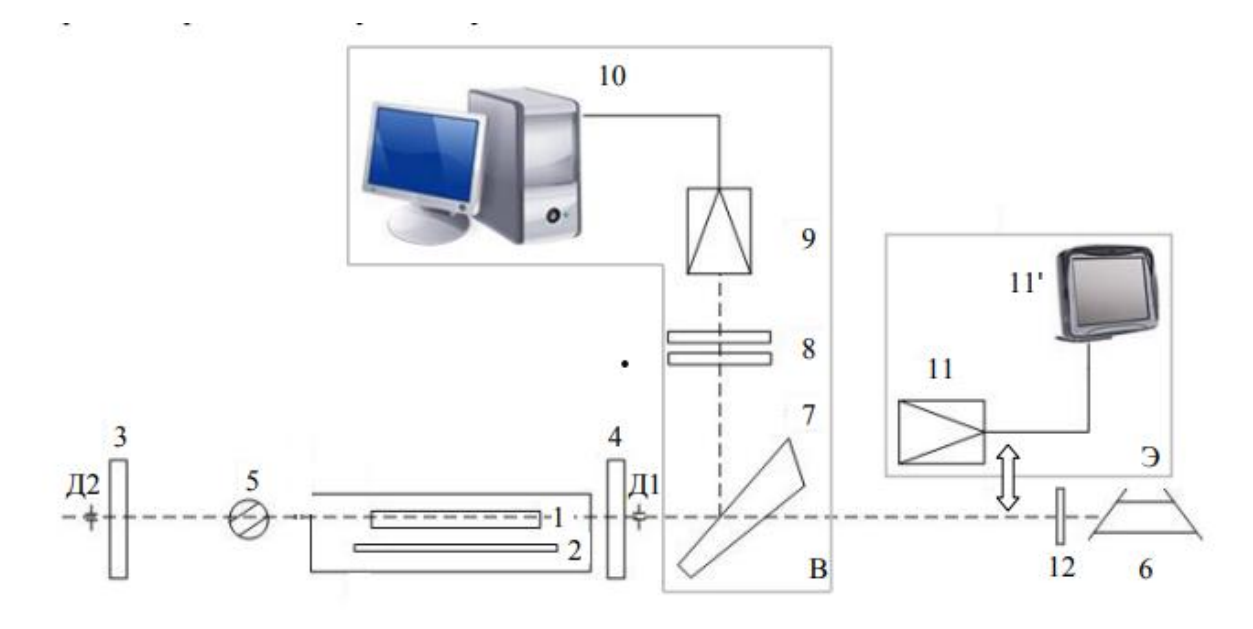

3. Наблюдение пичкового режима генерации.

Рисунок 4.1.2-Схема модуляции добротности с помощью вращающейся

#### призмы. [18]

1 – активный элемент, 2 – лампа накачки, 3 – «глухое» зеркало резонатора, 4 - «выходное» зеркало, 5 - шторка, Д1 и Д2 - юстировочные диафрагмы, 6 - юстировочный диодный лазер, 7 - оптический клин, 8 ослабляющие фильтры, 9 - лавинный фотодиод, 10 - персональный компьютер  $\mathbf{c}$ интегрированной платой цифрового запоминающего осциллографа BORDO, 11 и 11' - измеритель мощности Thorlabs, 12 - экран или ловушка лазерного излучения. В - система регистрации временных характеристик, Э - система регистрации энергетических характеристик.

Экперимент выполняется с использованием задающего лазера, ФЭУ или ФЭКа и запоминающего осциллографа. При установке в резонатор диафрагмы, соответствующей одномодовому режиму и соответствующих ослабителей перед фотоэлементом можно наблюдать режим упорядоченных пичков, если убрать диафрагму и работать на широкой апертуре, можно наблюдать режим хаотических пичков и даже гладкий импульс. Если использовать одновременно измеритель энергии можно рассчитать среднюю мощность лазера в импульсе и мощность в пределах одного пичка.

# **4. Наблюдение режима модуляции добротности резонатора (гигантского импульса)**

Экперимент выполняется с использованием задающего лазера, ФЭУ или ФЭКа и запоминающего осциллографа. Установка в резонатор диафрагмы, соответствующей одномодовому режиму обязательна, иначе возможно повреждение элементов лазера.Если использовать одновременно измеритель энергии можно рассчитать среднюю мощность лазера в гигантском импульсе. Измеряя энергию импульса можно определить падение КПД в данном режиме по сравнению с режимом свободной генерации.

#### **5.Изучение работы системы усилительных каскадов.**

Эксперименты проводится с использованием всех элементов установки.Изучается зависимость изменения энергии и формы лазерного импульса в зависимости от режима работы усилителей при реализации в задающем лазере как свободной генерации, так и гигантского импульса. Проводя накачку усилителей без использования задающего лазера можно попытаться получить режим возбуждения усилительных каскадов. Возможно определение порога инверсии и сравнении его с порогом генерации, если в задающем лазере и усилителях используются одинаковые квантроны.

#### **4.2 Взаимодействие излучения с веществом.**

#### **1.Наблюдение пробоя в воздухе.**

Эксперименты проводится с использованием всех элементов установки. Излучение фокусируется в воздухе линзой с фокусным расстоянием 50 - 100 мм. Пробой наблюдается визуально.

#### **2.Наблюдение поглощения лазерного излучения в плазме пробоя**

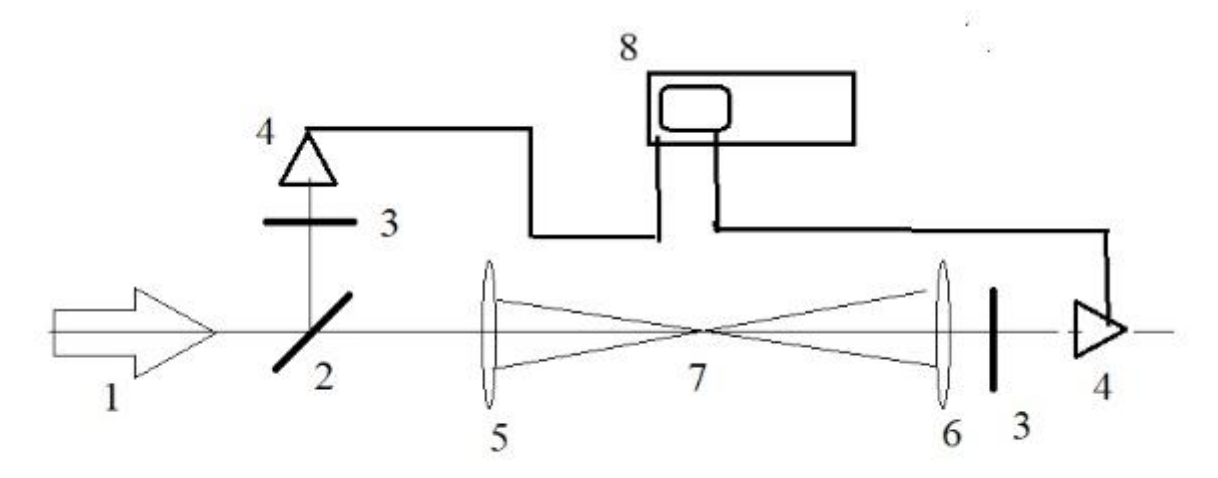

Рисунок 4.2.1-Схема оптический пробой

1-Лазерное излучение;2- Полупрозрачное зеркало;3- Светофильтры;4- ФЭУ или ФЭК;5- Линза фокусируюшая;6- Линза перехвеата;7- Зона оптического пробоя;8- Запоминащий осциллограф

Эксперименты проводится с использованием всех элементов установки. На пути пучка ставятся софокусно 2 линзы, одна фокусирует излучение для получения пробоя а вторая перехватывает прошедшее излучение и подает его на фотоэлемент Сравнивая лазерный импульс по и после прохождения зоны оптического пробоя можно определить момент начала оптического пробоя и наблюдать поглощение света в пробойной плазме. В рамках эксперимента можно определить времена задержки пробоя в зависимости от мощности излучения.

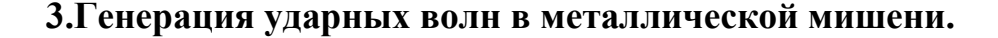

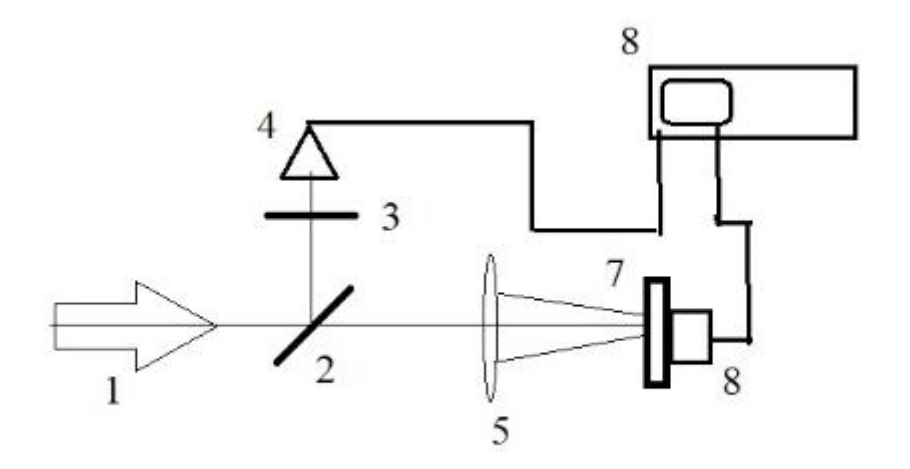

Рисунок 4.2.2-Схема генерацция акустических импульсов

1-Лазерное излучение;2-Полупрозрачное зеркало;3-Светофильтры;4-ФЭУ или ФЭК;5-Линза фокусируюшая;6-Запоминащий осциллограф;7-Мишень металлическая;8-Акустический датчик

Эксперименты проводится с использованием всех элементов установки. Излучение направляется на поверхность металлической мишени, регистрация акустического импульса производится пьезоэлектрическим датчиком. В зависимости от мощности импульса можно получить генерацию акустических или ударных волн. Акустические волны появляются главным образом за счет нагрева поверхности, в случае возникновения на поверхности

плазменного очага и граничения его разлета можно получать достаточно мощные ударные волны.

#### **4.3 Резюме примера эксперимента**

Это лазерное лабораторное оборудование представляет собой сложную схему, состоящую из множества оптических компонентов, которая подходит для многих ситуаций. Но в конкретной оптической учебной лазерной лаборатории, из-за ее богатого состава, мы можем достичь экспериментальной цели, разбирая или заменяя некоторые компоненты лазера. Этот метод делает часть базовой лазерной практики более краткой и понятной, а также экономит учебные ресурсы.Данные эксперименты приведены для демонстрации возможностей предлагаемой установки, но на самом деле вариантов экспериментальных исследований может быть намного больше.

#### 5. Финансовыйменеджмент, ресурсоэфективность и ресурсосбережение

#### 5.1 Предпроектный анализ

#### 5.1.1 Формирование концепции проекта

Основные положение проекта в техническом плане:

Построить схему лазерного лабораторного оборудования;

Используйте inkscape для создания конкретной схемы подключения устройства;

В соответствии с экспериментальными потребностями выберите

соответствующую модель лазерного оборудования на сайте поставщика.;

1) В инвестиционном плане в качестве инвестора может быть, как сам руководитель дацана (ширээтэ-лама), так и государство, либо и то, и другое одновременно в долевом плане.

2) Цели данного проекта является вполне осуществимыми в техническом плане, в практическом плане необходимо проработать стратегию выбора дацана с учетом его местоположения, наличия инвестора и согласия со стороны руководителя дацана.

3) Данный проект является технически полностью реализуемым в электронном виде до его реализации на практике, процесс проектирования не является затратным с экономической точки зрения. Кроме того, проект носит педагогический характер, поскольку помогает студентам,

специализирующимся на оптике в университетах, лучше понимать соответствующие знания.

52

4) Подготовка декларации о намерениях в данном проекте является неактуальной.

# 5.1.2 Потенциальные потребители результатов проекта. Определение

#### целевого рынка и его сегментирование

Целевой рынок проекта - научно-технические вузы России и зарубежные научно-технические университеты или общеобразовательные университеты.

В рыночный сегмент входят руководитель лаборатории, мэр города и другие политики страны.

Критерии подразделения - расположение, метод проектирования, масштаб проектирования..

# 5.1.3 Анализ конкурентных технических решений. Оценочная карта для сравнения конкурентных технических решений (разработок)

Для анализа конкурентов приведем сравнительную таблицу собственного проекта с двоими конкурентами. Данная таблица строиться с целью оценки конкурентоспособности данного проекта с существующими на настоящий момент проектами в мире.

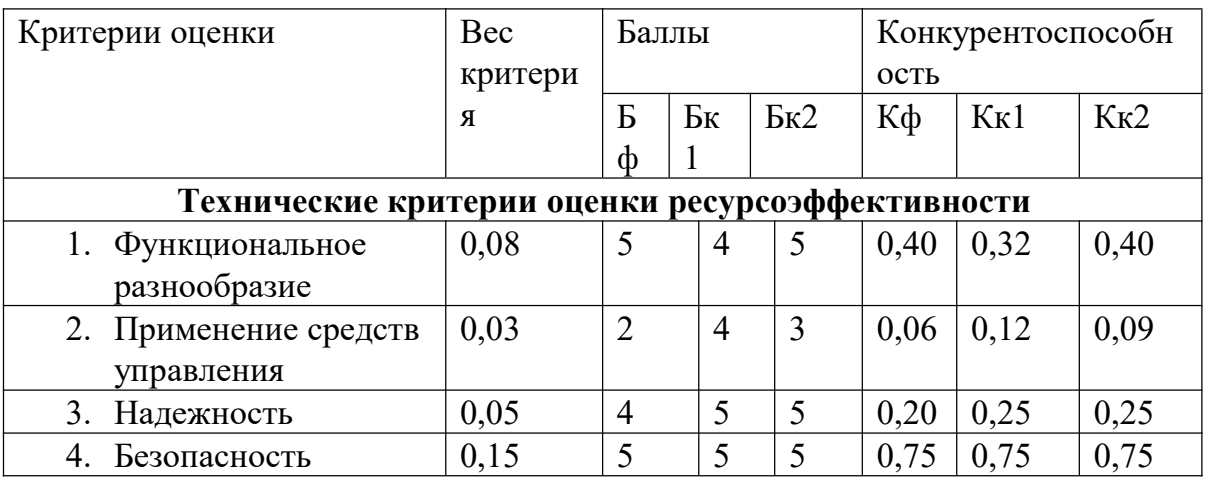

Таблица 5.1-Оценочная карта сравнения с конкурентными решениями

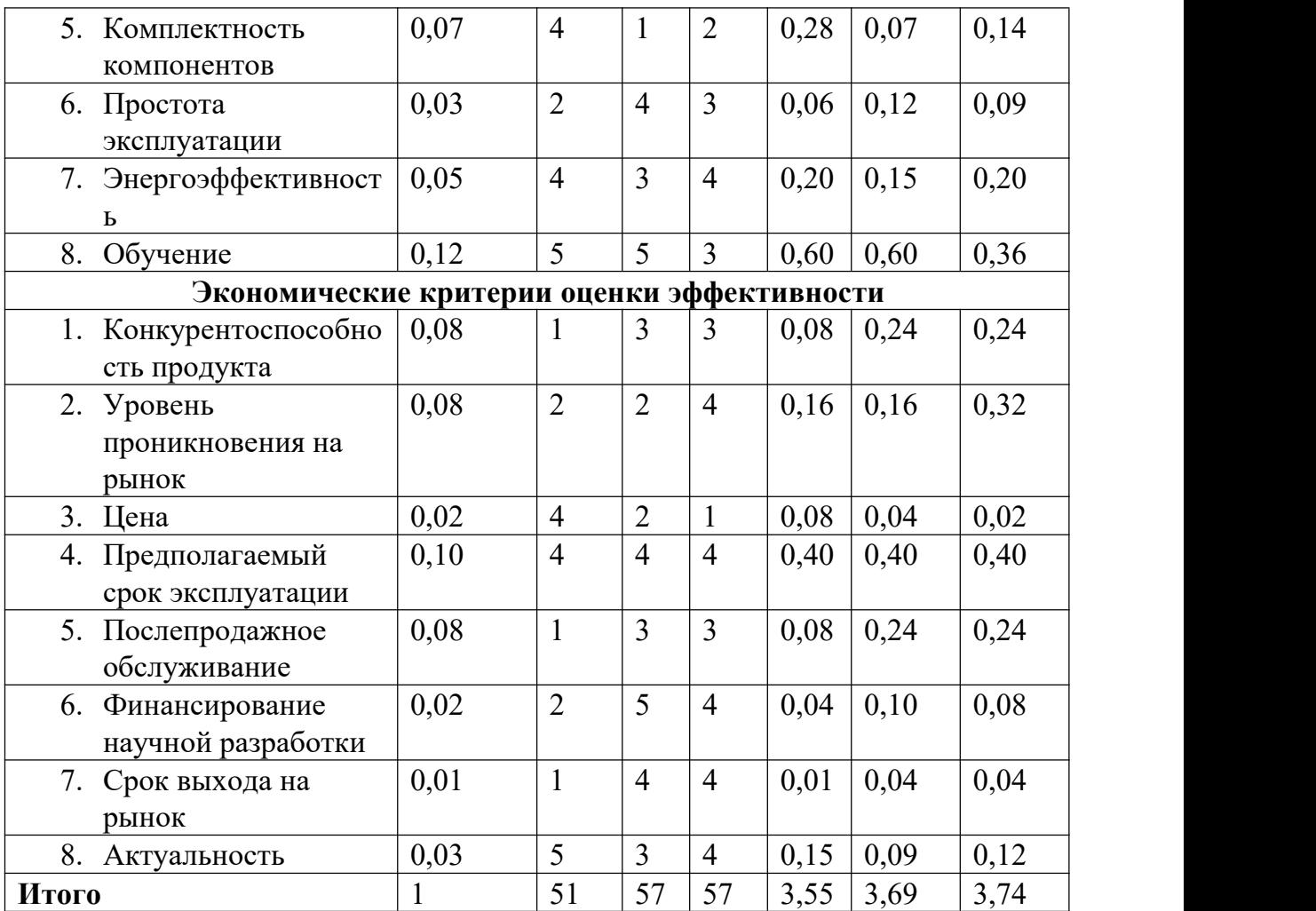

По данным оценочной карты можно сделать вывод, что мой проект находится на одном уровне с мировым лидером в области технологий, что составляет основу конкурентоспособности. Но по экономической выгоде он сильно отстает от двух других соперников.Это показывает, что в процессе разработки нашего проекта мы рассматривали только максимизацию его функций, не принимая во внимание стоимость и экономические выгоды. Эта часть - пространство, которое наш проект может улучшить в будущем.

**5.1.4 SWOT-анализ проекта**

Таблица 5.2-SWOT-анализ проекта

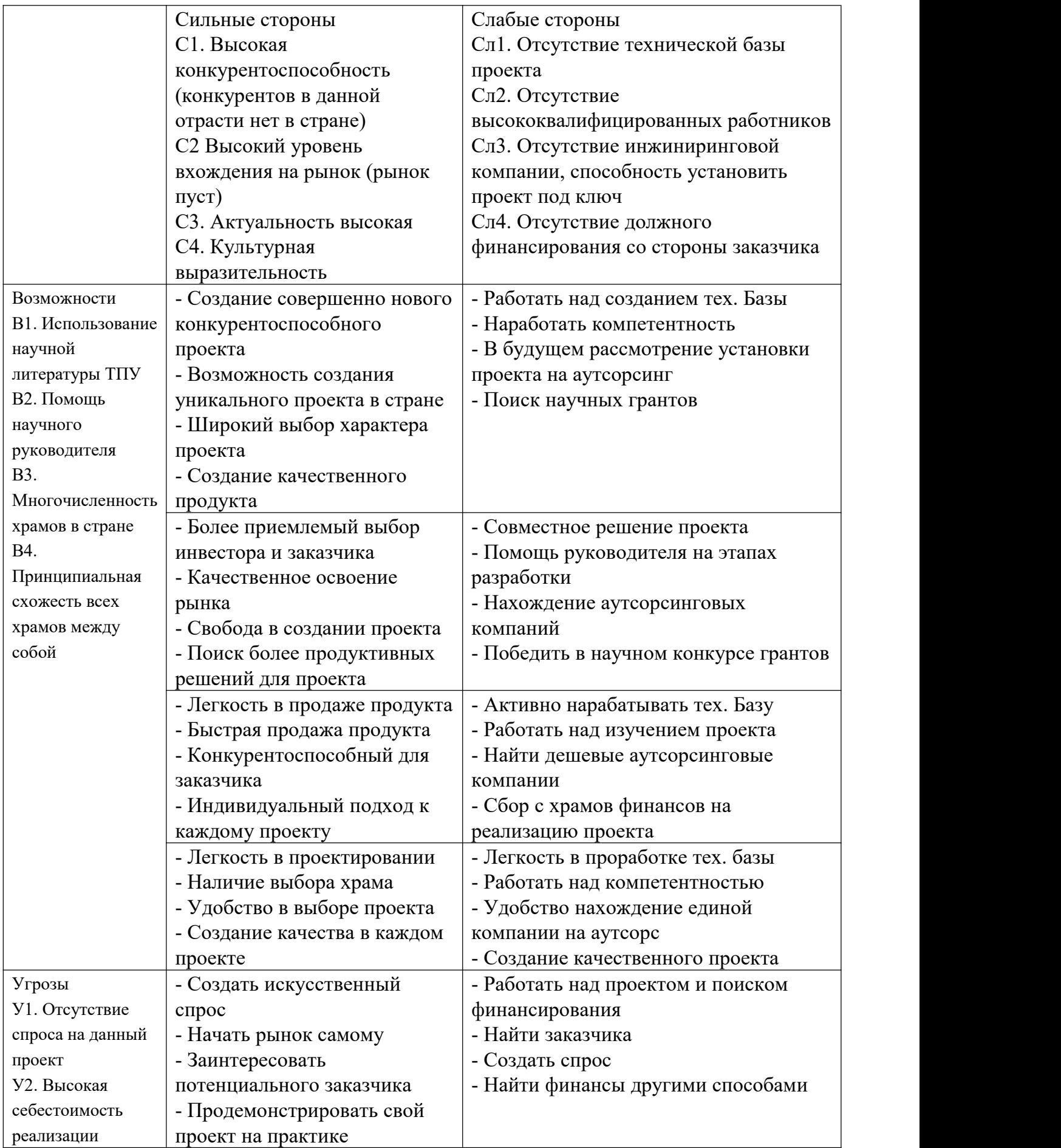

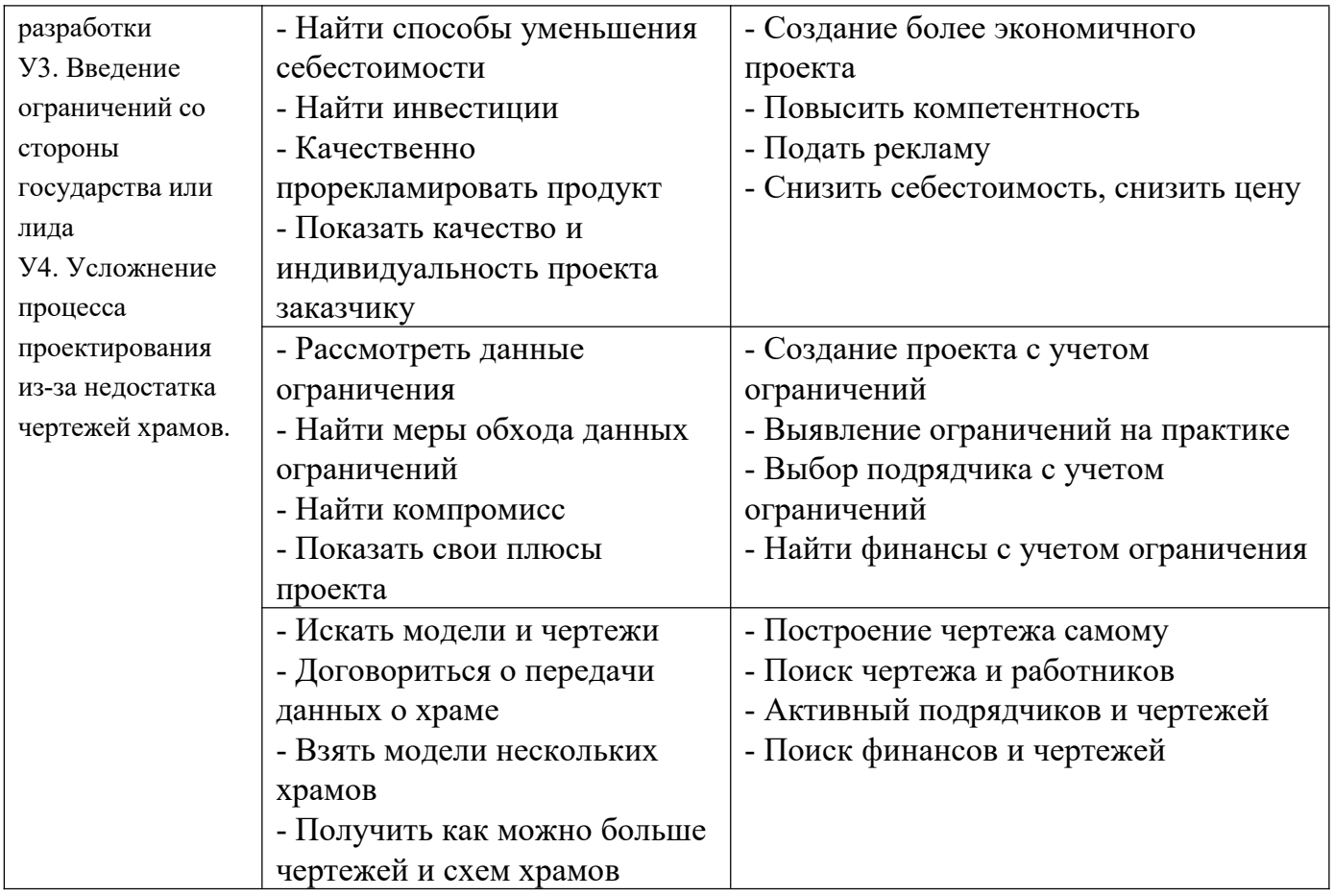

#### 5.1.5 Оценка готовности проекта к коммерциализации и методы

коммерциализации проекта

| $N_2$<br>$\Pi/\Pi$ | Наименование                        | Степень<br>проработанности<br>научного проекта | Уровень<br>имеющихся<br>знаний у<br>разработчика |
|--------------------|-------------------------------------|------------------------------------------------|--------------------------------------------------|
|                    | Определен имеющийся                 |                                                |                                                  |
|                    | научно-технический задел            |                                                |                                                  |
| 2.                 | Определены перспективные            | 3                                              | 4                                                |
|                    | направления коммерциализации        |                                                |                                                  |
|                    | научно-технического                 |                                                |                                                  |
|                    | задела                              |                                                |                                                  |
| 3.                 | Определены отрасли и технологии     | 2                                              | 3                                                |
|                    | (товары, услуги) для предложения на |                                                |                                                  |
|                    | рынке                               |                                                |                                                  |

Таблица 5.3-Оценка готовности проекта к коммерциализации

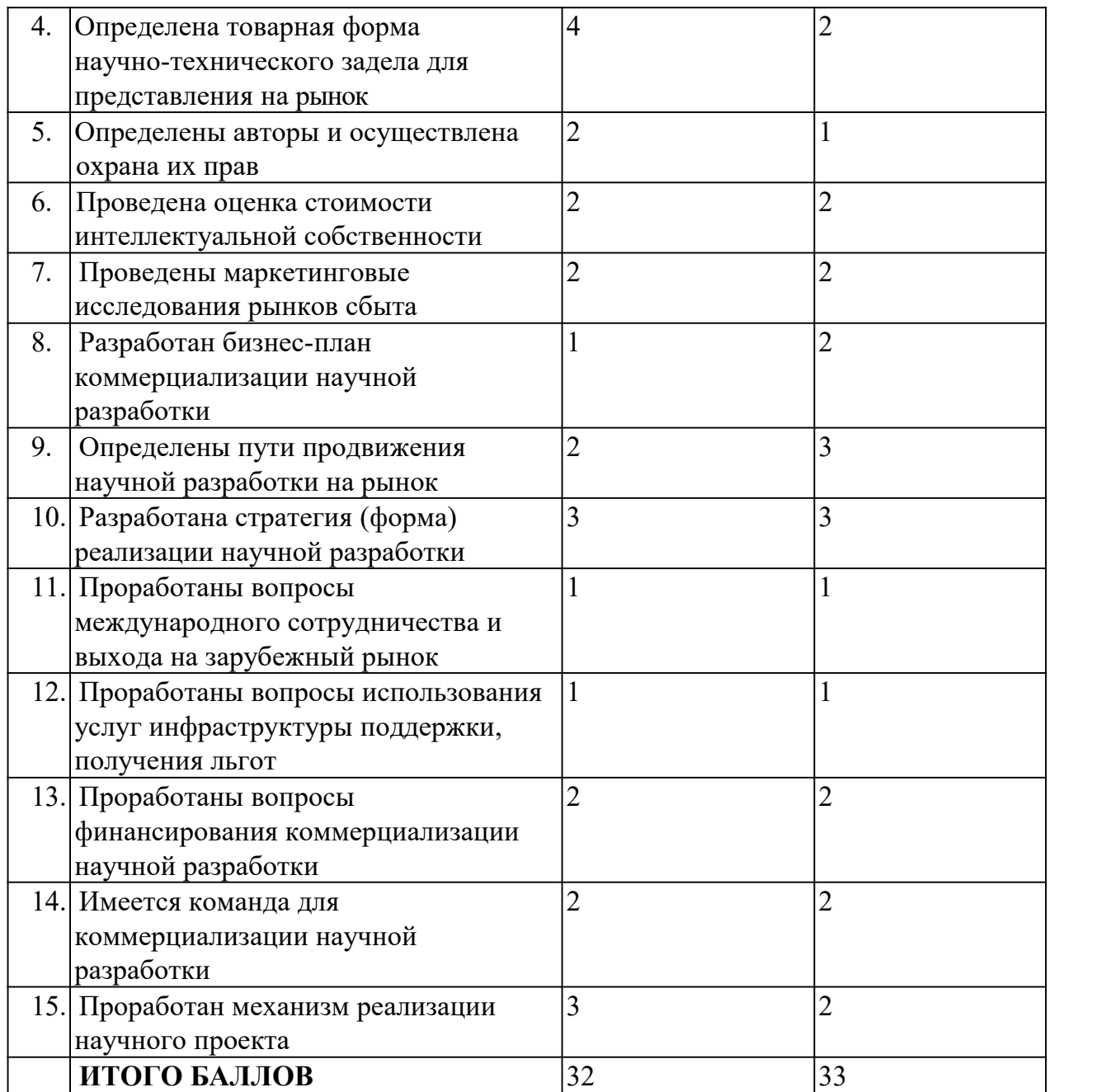

По данной таблице можно сделать вывод, что данный проект является **средней** по перспективности коммерциализации. Уровень инвестиций на данный момент не учитывается, т.к. они будут определены в ходе технической проработки проекта. В свою очередь является актуальным уровень компетенций разработчика.

Так как данный проект направлен на узкоограниченную сферу услуг, проблем с коммерциализацией и выходом на контакт с заказчиком не возникает. Однако в будущем возможно создание проекта совместно с другими университетами, в том числе зарубежными. В процессе коммерциализации создания лабораторий одновременно существует также возможность инжиниринга.

#### **5.2 Инициация проекта**

#### **5.2.1 Заинтересованные стороны проекта**

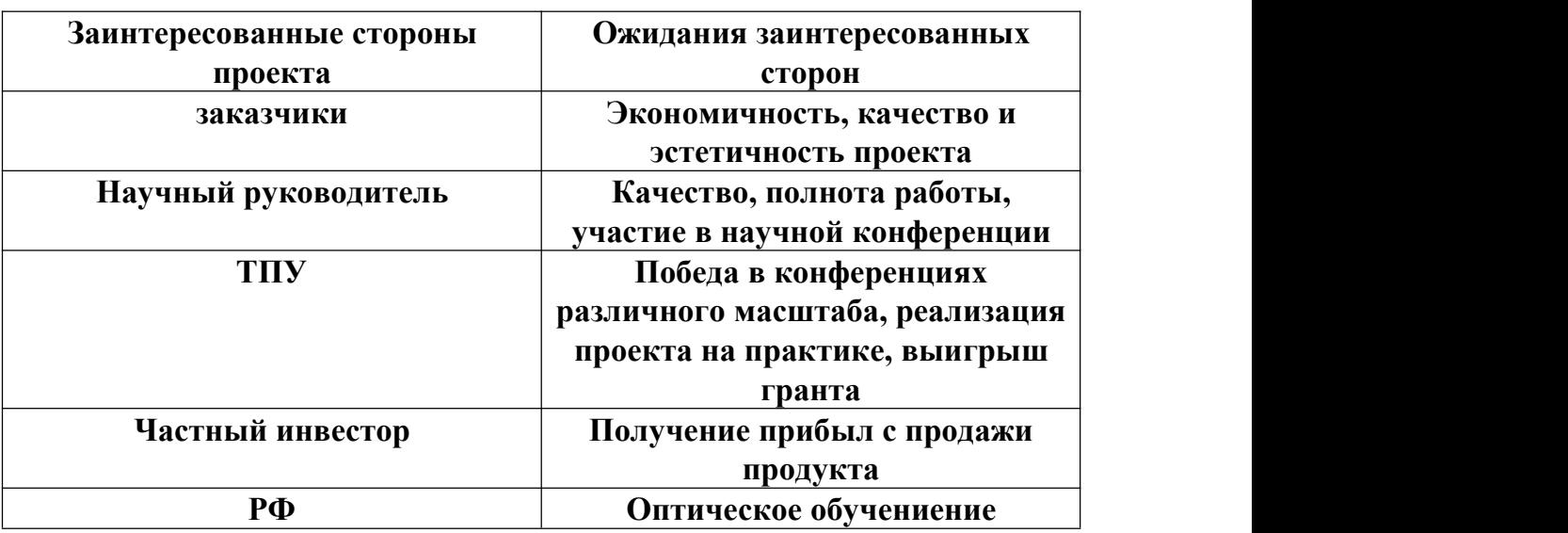

Таблица 5.4-Заинтересованные стороны проекта

#### **5.2.2 Цели и результат проекта**

#### Таблица 5.5-Цели и результат проекта

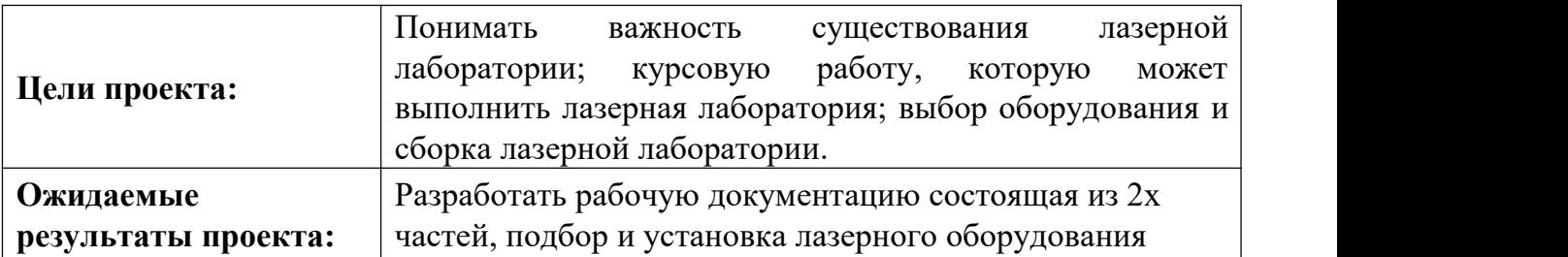

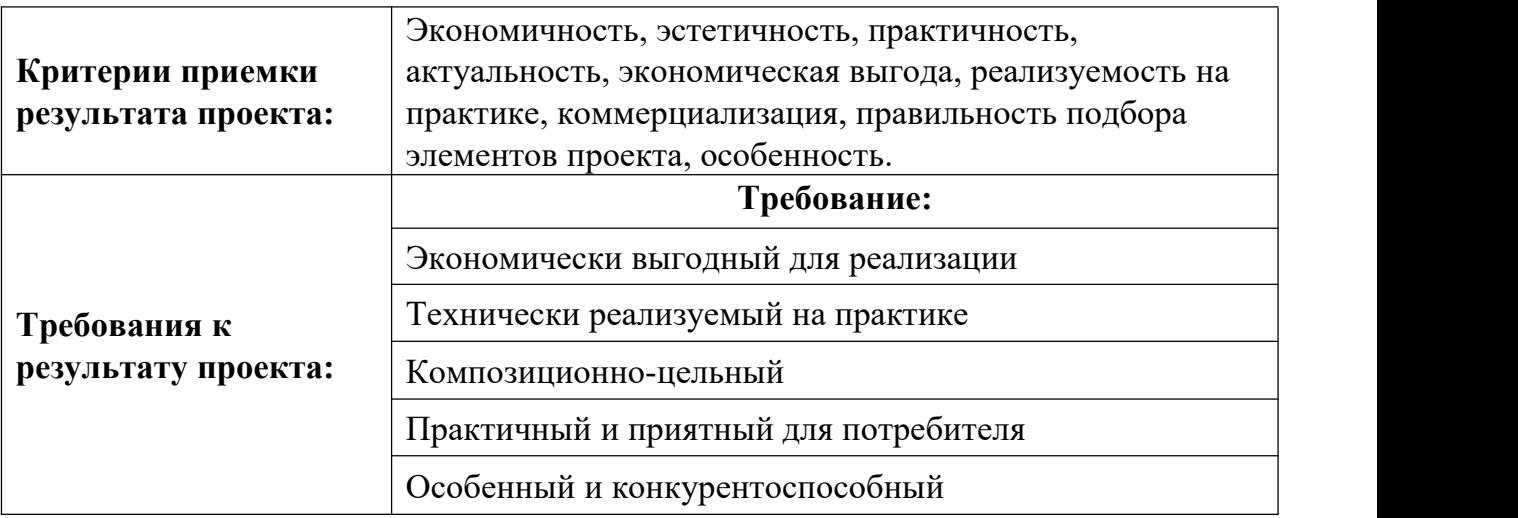

# **5.2.3 Рабочая группа проекта**

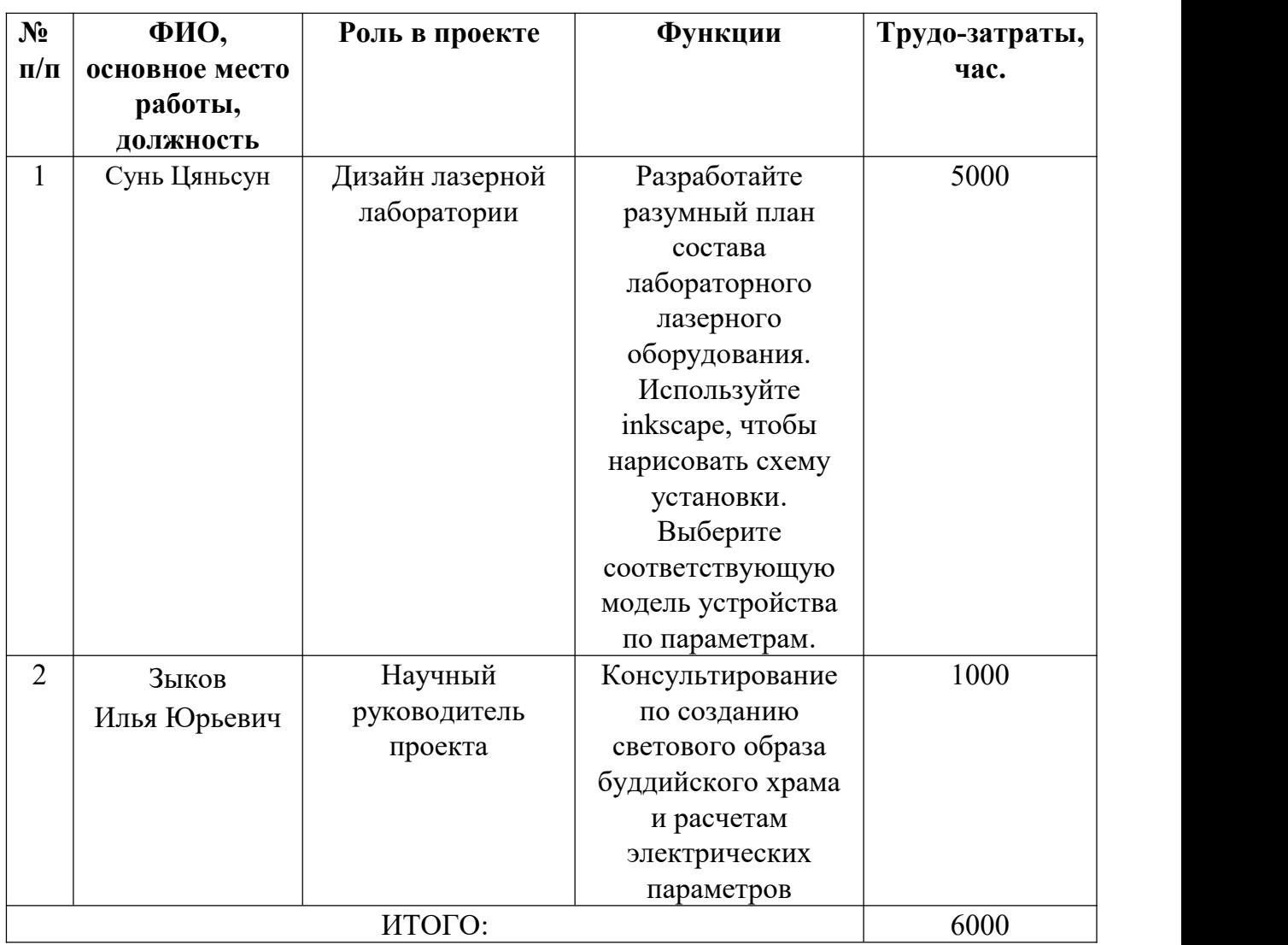

Таблица 5.6-Рабочая группа проекта

#### **5.3 Планирование управления научно-техническим проектом**

#### **5.3.1 Иерархическая структура работ проекта**

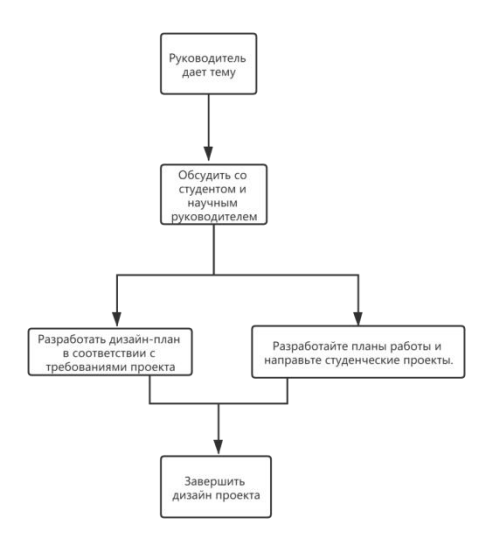

Рисунок 5.3-Иерархическая структура проекта

#### **5.3.2. Построение календарного плана проекта**

Таблица 5.7 -Календарный план проекта

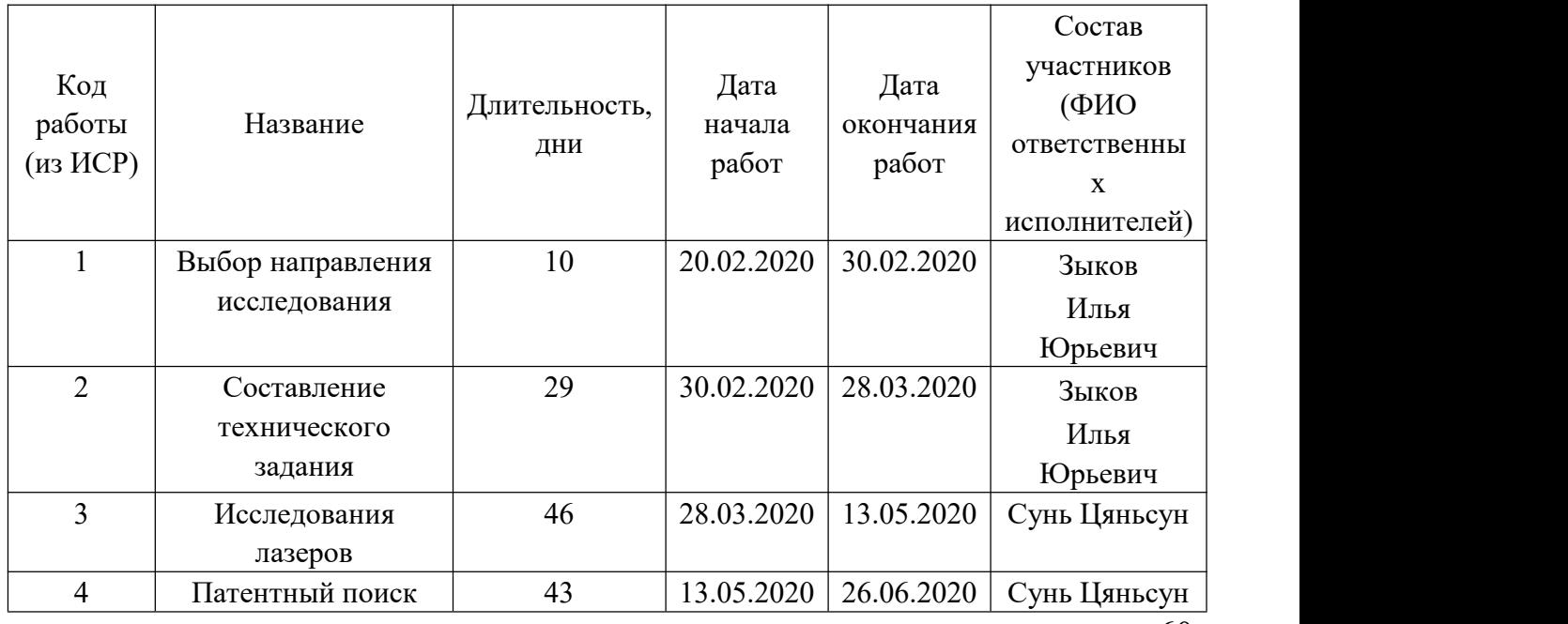

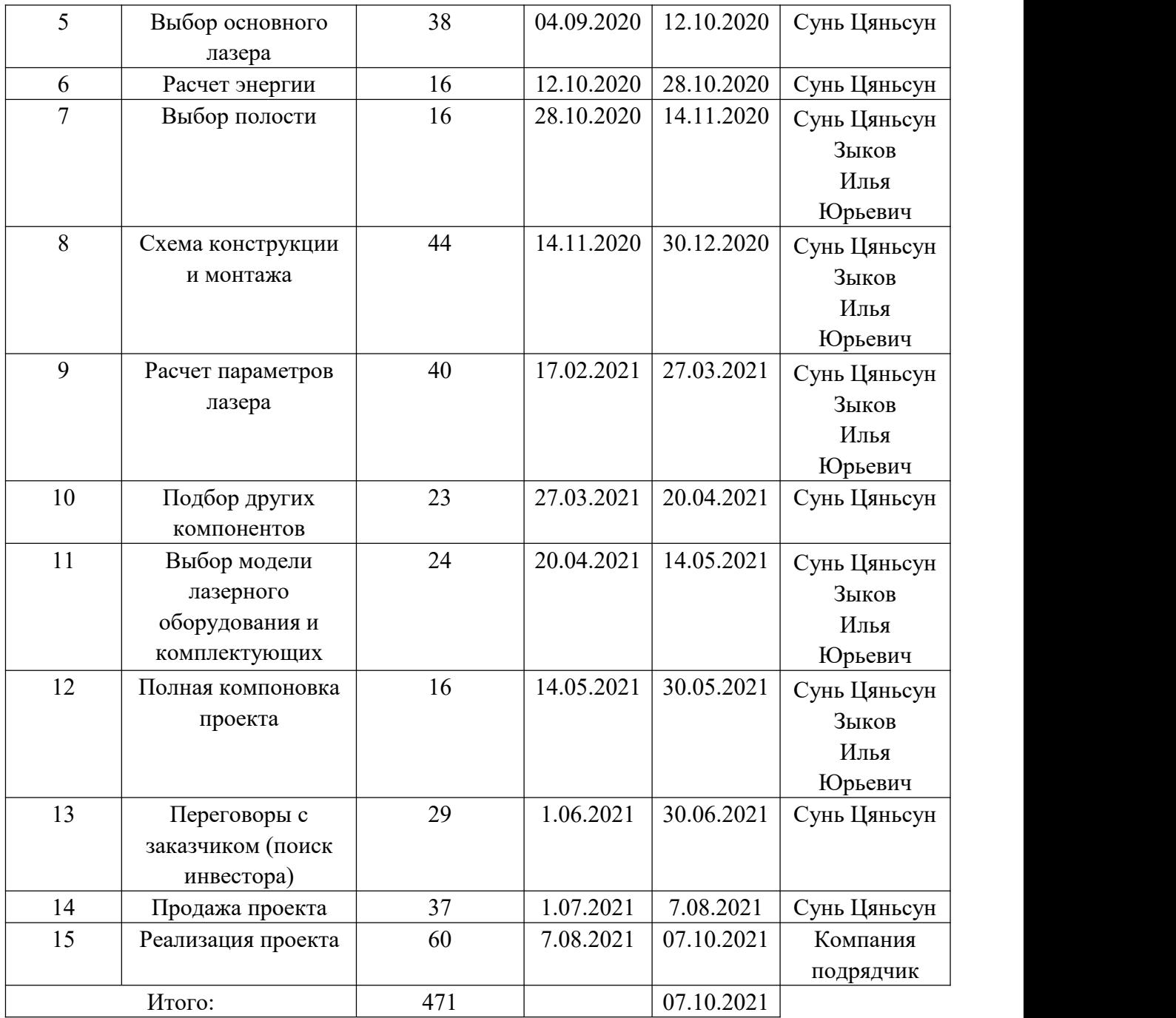

# **5.3.3 Бюджет проекта**

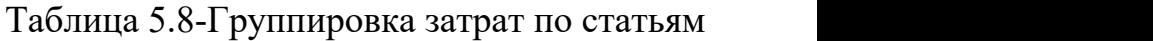

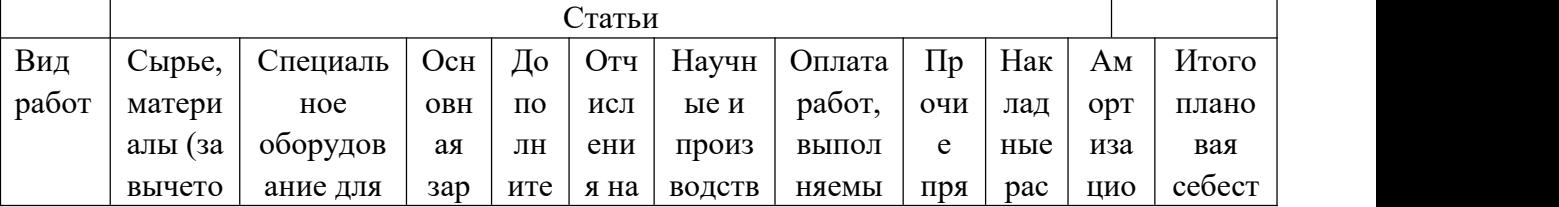

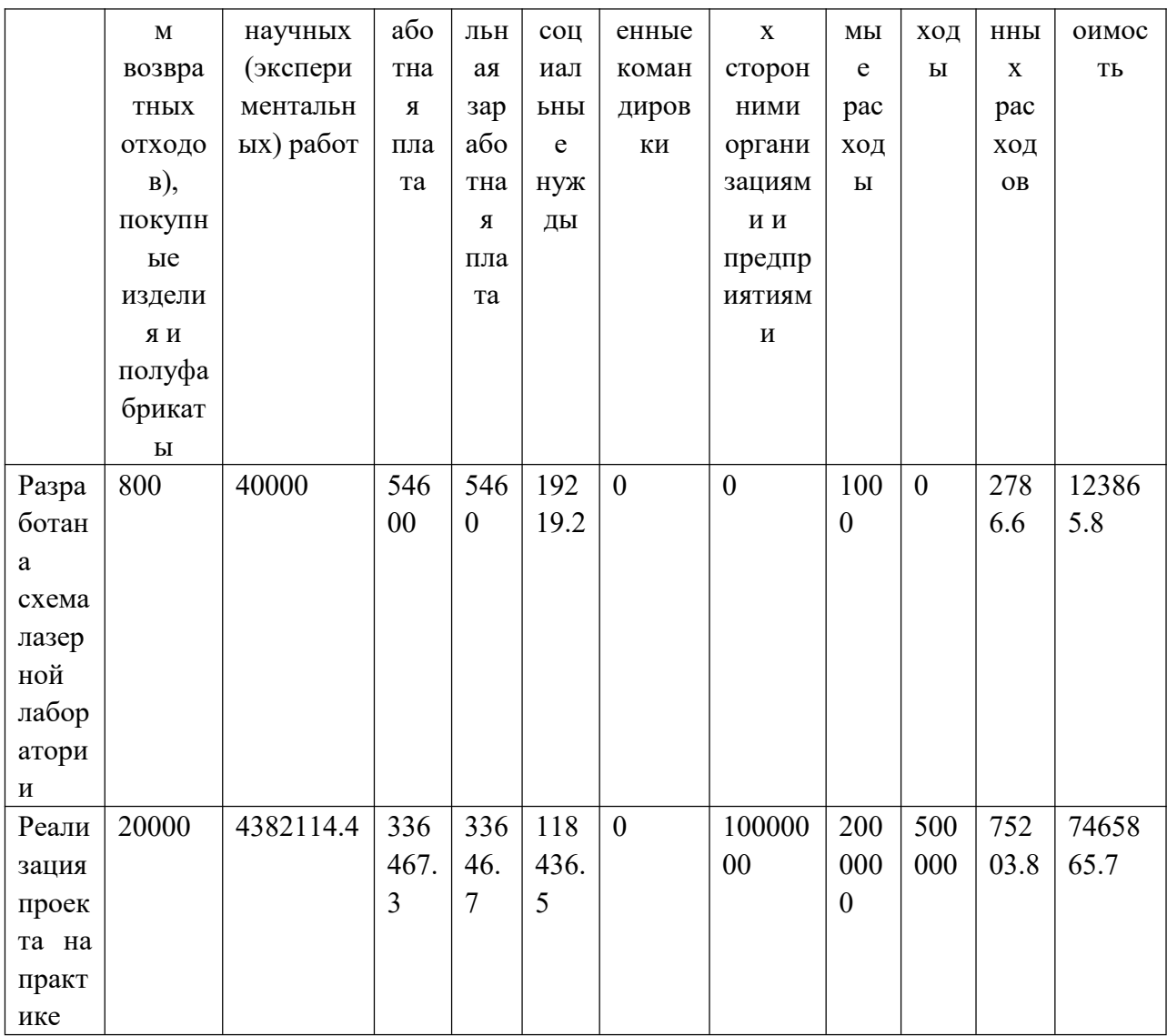

# Таблица 5.9-Сырье, материалы, комплектующие изделия и покупные

## полуфабрикаты

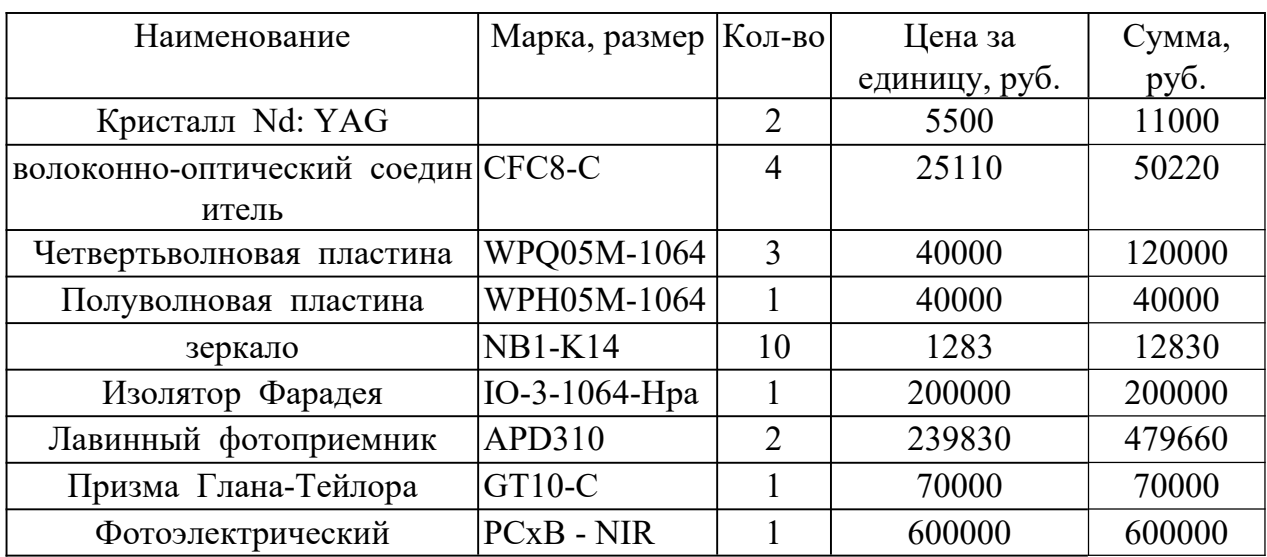

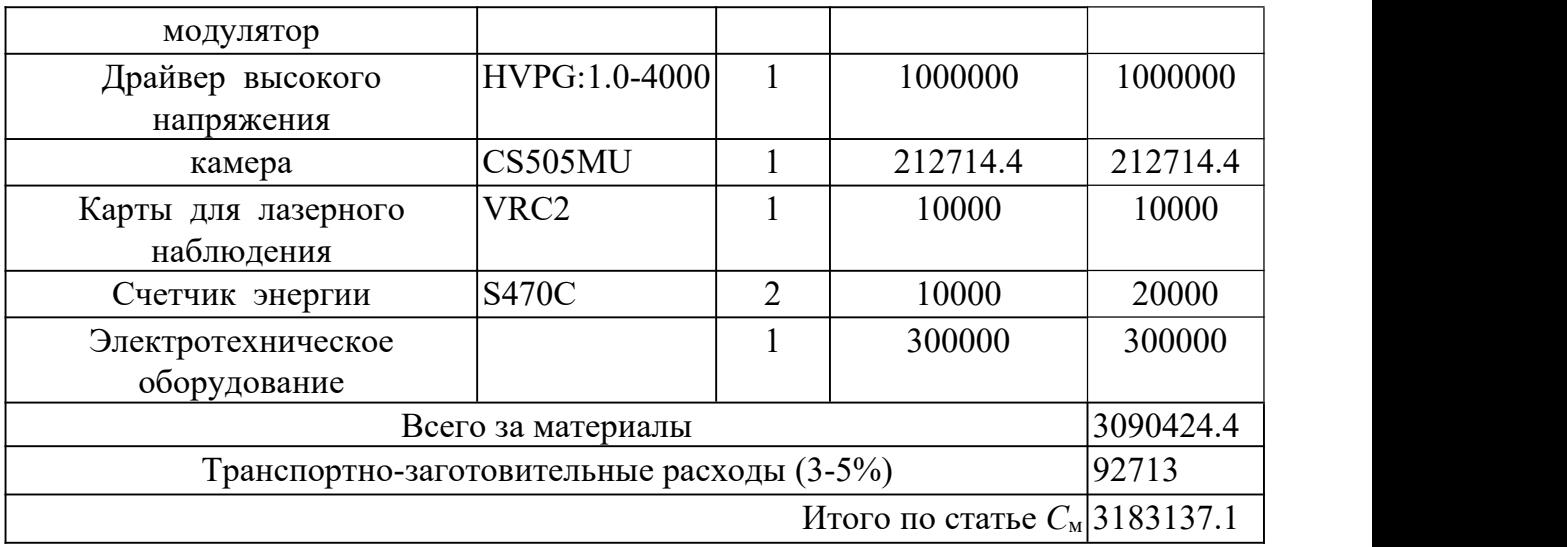

# Таблица 5.10-Расчет затрат по статье «Спецоборудование для научных работ»

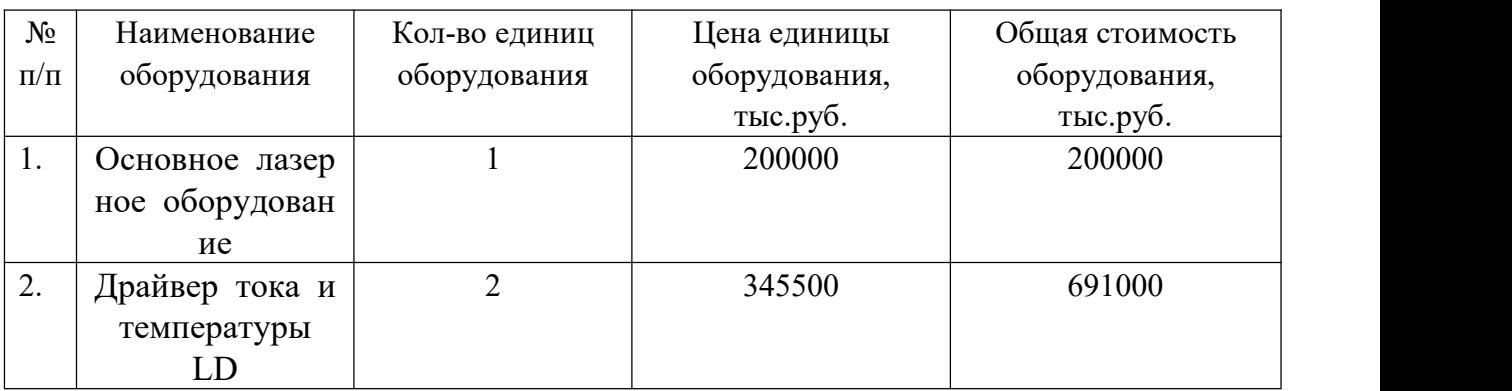

### Таблица 5.11-Расчет основной заработной платы

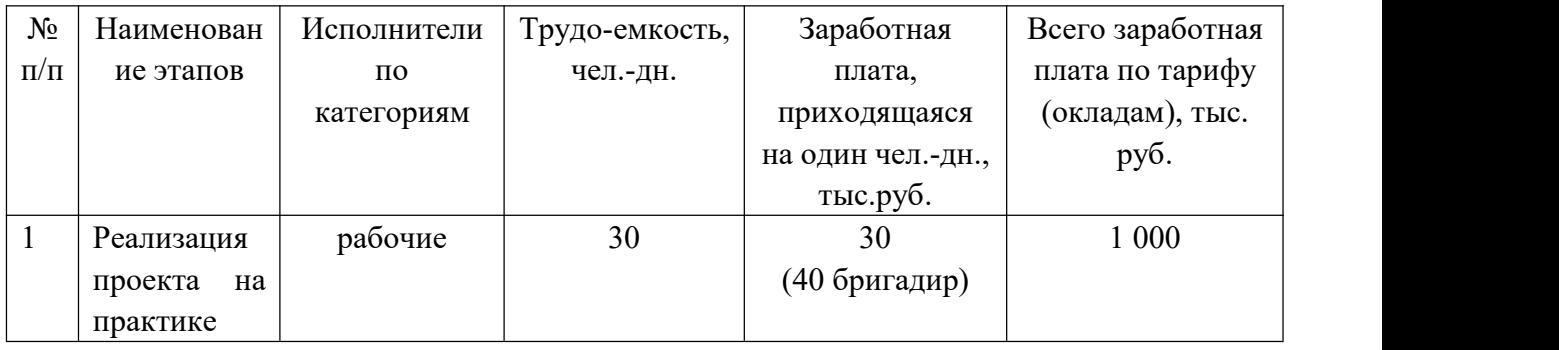

## Таблица 5.12-Баланс рабочего времени

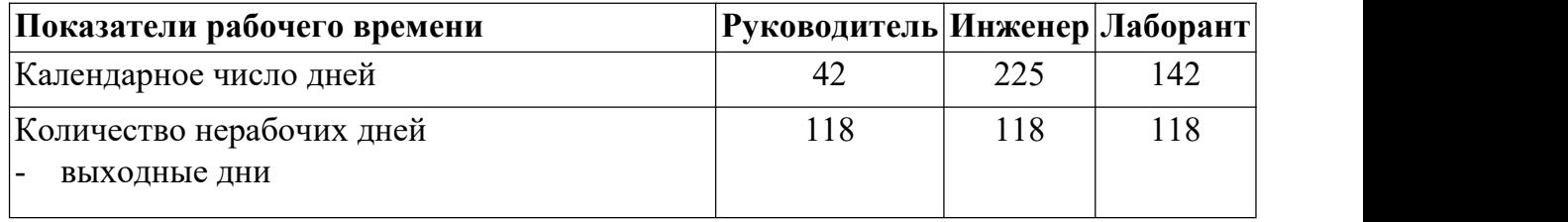

| праздничные дни                      |    |     |     |  |
|--------------------------------------|----|-----|-----|--|
|                                      |    |     |     |  |
| Потери рабочего времени              | 50 | 50  | 50  |  |
| отпуск<br>ı —                        |    |     |     |  |
| невыходы по болезни<br>$=$           |    |     |     |  |
| Действительный годовой фонд рабочего | 42 | 197 | 142 |  |
| $ B$ <i>D</i> $P$ $P$ $M$            |    |     |     |  |

Таблица 5.13-Расчёт основной заработной платы

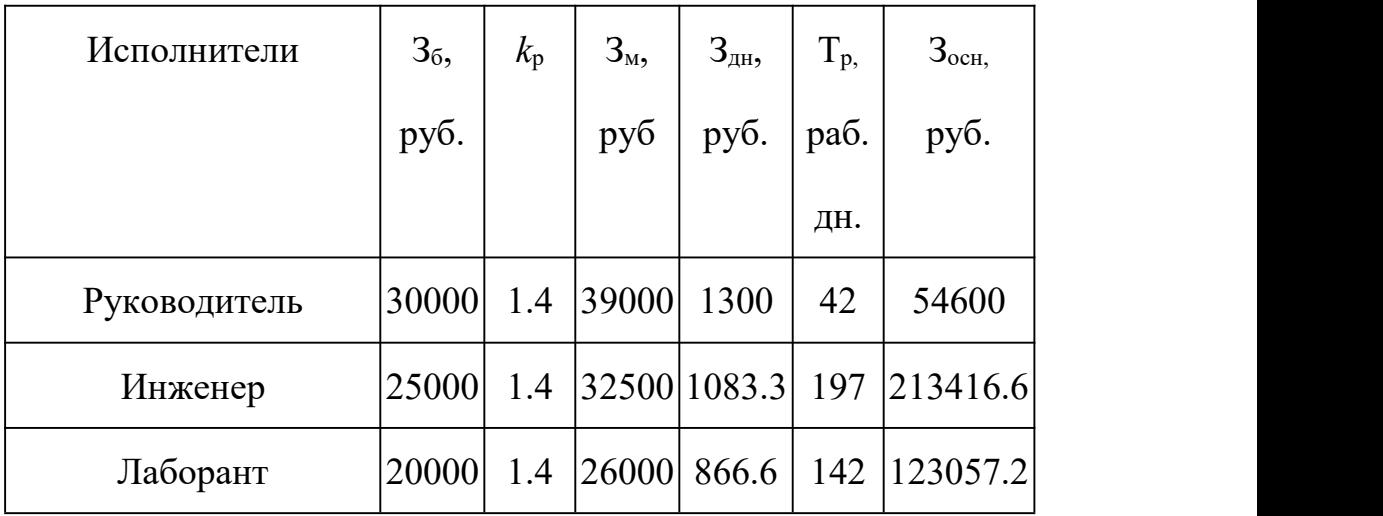

Месячный должностной оклад работника:

$$
3_{\mathrm{M}} = 3_{\mathrm{6}} \cdot (k_{\mathrm{np}} + k_{\mathrm{A}}) \cdot k_{\mathrm{p}}
$$

где  $3_6 - 6$ азовый оклад, руб.;

*k*пр – премиальный коэффициент, (определяется Положением об оплате труда);

*k*<sup>д</sup> – коэффициент доплат и надбавок (в НИИ и на промышленных предприятиях – за расширение сфер обслуживания, за профессиональное мастерство, за вредные условия: определяется Положением об оплате труда);

*k*<sup>р</sup> – районный коэффициент, равный 1,4 (для Забайкальского края).

| Заработная плата         | Руководитель Инженер Лаборант |          |          |
|--------------------------|-------------------------------|----------|----------|
| Основная зарплата        | 54600                         | 213410.1 | 123057.2 |
| Дополнительная зарплата  | 5460                          | 21341    | 12305.7  |
| Зарплата исполнителя     | 30000                         | 30000    | 30000    |
| Итого по статье $C_{31}$ | 520173.8                      |          |          |

Таблица 5.14-Заработная плата исполнителей НТИ

$$
3_{\text{GUT}} = k_{\text{GUT}} \cdot 3_{\text{OCH}} ,
$$

где Здоп – дополнительная заработная плата, руб.;

*k*доп – коэффициент дополнительной зарплаты;

Зосн – основная заработная плата, руб.

Все статьи затрат объединим в общую таблицу и рассчитаем общую

стоимость реализации проекта.

Таблица 5.15-Общие затраты проекта

| Вид затрат                       | Стоимость затрат, тыс. руб. |
|----------------------------------|-----------------------------|
| Спроектировать и установить      | 520,173                     |
| лазерную лабораторию             |                             |
| Монтаж лазерную лабораторию      | 1091                        |
| Сырье, материалы, комплектующие  | 3183,137                    |
| изделия и покупные полуфабрикаты |                             |
| Итого                            | 4794,31                     |

# 5.3.4 Оценка рисков проекта

# Таблица 5.16-Реестр рисков

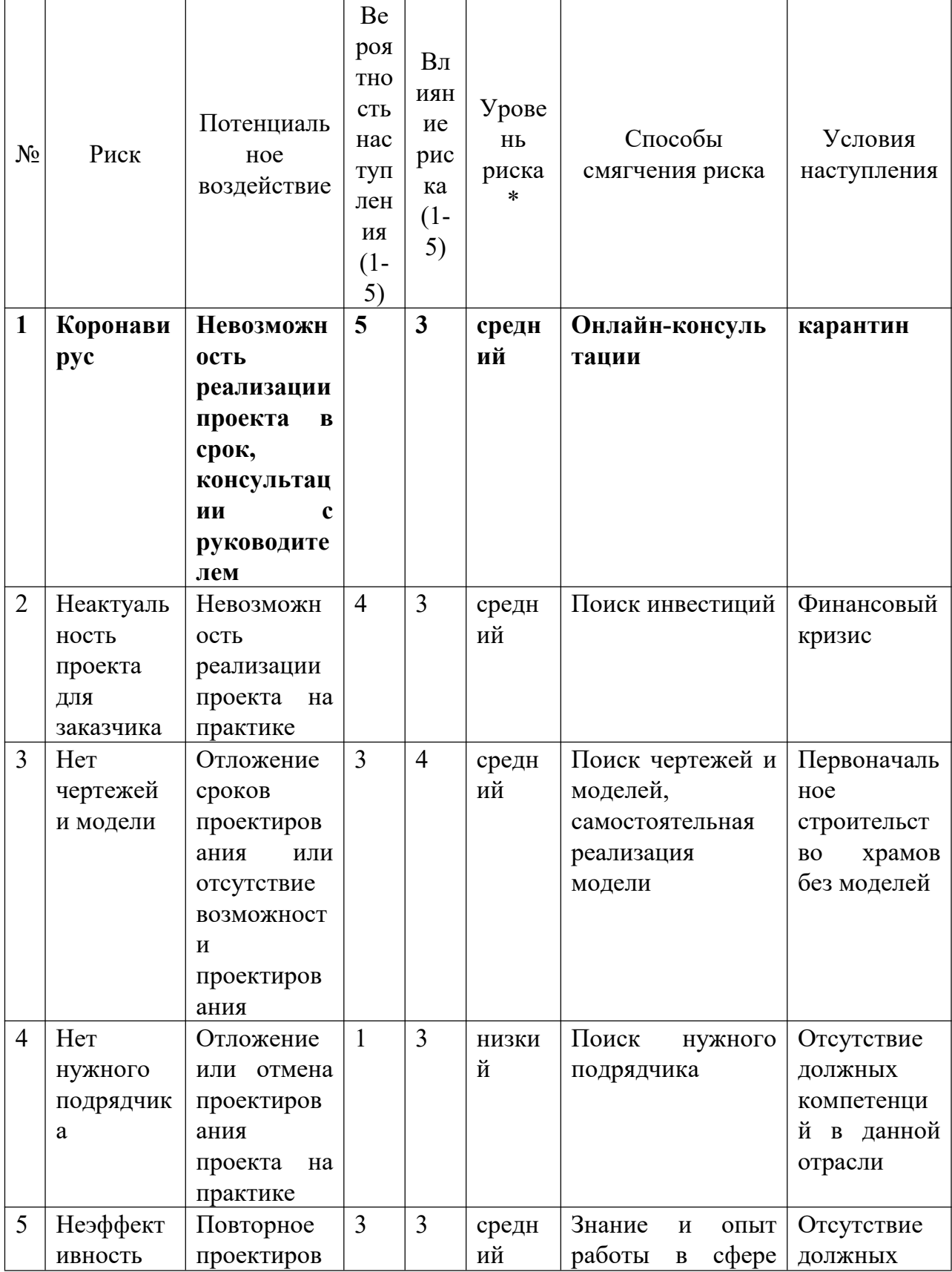

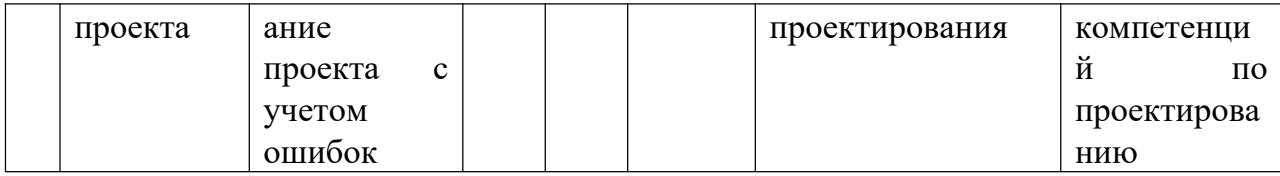

#### 5.3.5 Расчет затрат на социальный взносы

Затраты на единый социальный взносы, включающий в себя отчисления в пенсионный фонд, на социальное и медицинское страхование, составляют 30.2 % от полной заработной платы по проекту.

$$
S_t = S_{waae} * 0.32 = 520173.8 * 0.32 = 166455.616
$$

#### 5.3.6 Расчет амортизационных расходов

В учете затрат учитывается не только счет за электроэнергию оборудования, но и амортизация оборудования. Используется формула.

$$
C_{AM} = \frac{H_A * H_{OB} * t_{p\phi} * n}{F_A},
$$

где Н<sub>А</sub> – годовая норма амортизации; ( $H_A = 12,5\%$ )

Цоб - балансовая стоимость единицы оборудования с учетом ТЗР.

 $F_{II}$  – действительный годовой фонд времени работы соответствующего оборудования (301\*8=2408 ч).

 $t_{p\phi}$  – фактическое время работы оборудования в ходе выполнения проекта, задается исполнителем проекта;

 $n$  – число задействованных однотипных единиц оборудования.

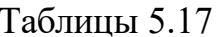

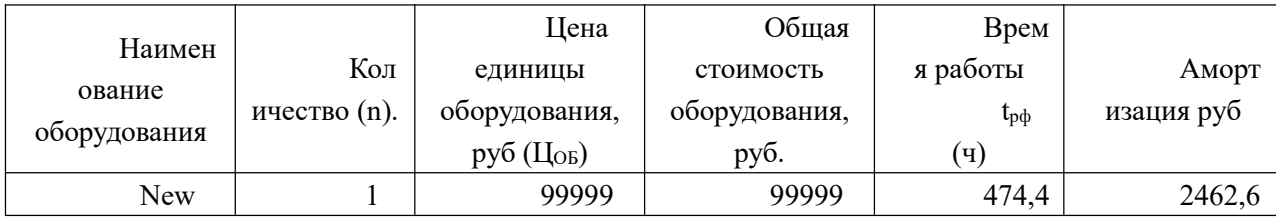

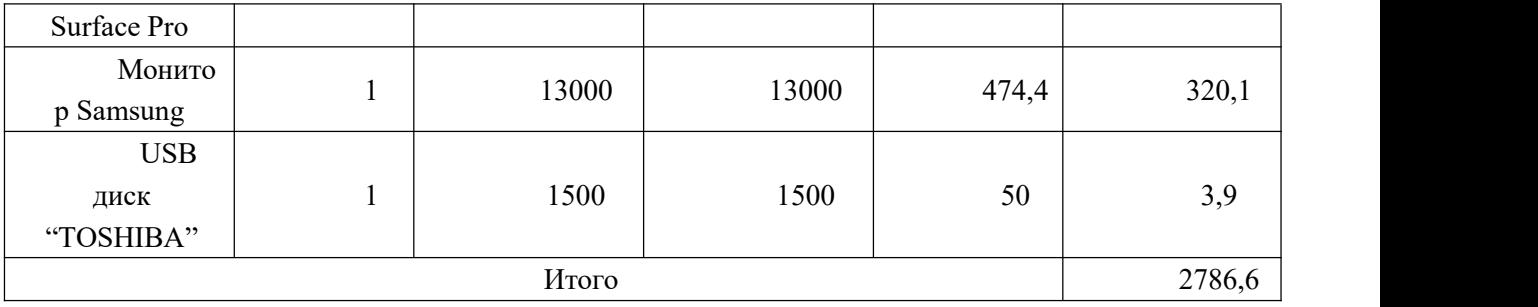

#### **5.3.7 Оценка эффективности проекта**

Проект эффективен с точки зрения социальной эффективности, поскольку глубоко затрагивает социальные потребности определенного класса населения страны. Кроме того, с точки зрения Правительства РФ и Минобрнауки этот проект актуален, так как эти лазерные устройства могут использоваться в вузах.

С экономической точки зрения этот проект экономически нецелесообразен, так как в настоящее время технологическим институтам российских вузов необходим этот комплект оборудования.

С точки зрения бюджета этот проект актуален, потому что в настоящее время эти проекты проходят различные конкурсы, и есть возможность получить научное финансирование от государства или частных благотворительных инвесторов.

Кроме того, проект также включает в себя эффективность инновационного поля страны, поскольку включает в себя новейшие мировые технологии, которые активно используются в самых развитых странах мира.

Проект получил высокие оценки по показателям социальной культуры и инновационности.

68

#### 5.4 Оценка сравнительной эффективности исследования

Сравнение значений интегральных показателей эффективности позволяет понять и выбрать более эффективный вариант решения поставленной в проекте технической задачи с позиции финансовой и ресурсной эффективности.

эффективности рассчитаем интегральный показатель Для оценки эффективности научного исследования:

$$
I^{\,p}_{\phi}=\frac{\varPhi_{\scriptscriptstyle pi}}{\varPhi_{\scriptscriptstyle\rm max}}.
$$

где  $I_{\phi}^p$  - интегральный финансовый показатель разработки;

 $\Phi_{pi}$  – стоимость i-го варианта исполнения;

Ф<sub>тах</sub> - максимальная стоимость исполнения научно-исследовательского проекта (в т.ч. аналоги).

$$
I_{\phi1}^p = \frac{3090000}{4500000} = 0.68
$$

$$
I_{\phi 1}^{p} = \frac{4000000}{4500000} = 0.88
$$

$$
I_{\phi 2}^p = \frac{4200000}{4800000} = 0.87
$$

 $\Pi$ <sub>o</sub> полученному значению интегрального финансового показателя разработки можно сказать, что бюджет затрат данного проекта меньше стоимости разработки.

Далее определяем интегральный показатель ресурсоэффективности вариантов исполнения объекта исследования:

$$
I_m^a = \sum_{i=1}^n a_i b_i^a \qquad I_m^p = \sum_{i=1}^n a_i b_i^p
$$

где  $I_m$  – интегральный показатель ресурсоэффективности вариантов;

 $a_i$  – весовой коэффициент i-го параметра;

 $b_i^a$ ,  $b_i^b$  – бальная оценка i-го параметра для аналога и разработки, устанавливается экспертным путем по выбранной шкале оценивания;

n - число параметров сравнения.

Таблица 5.18-Сравнительная оценка характеристик вариантов

исполнения проекта

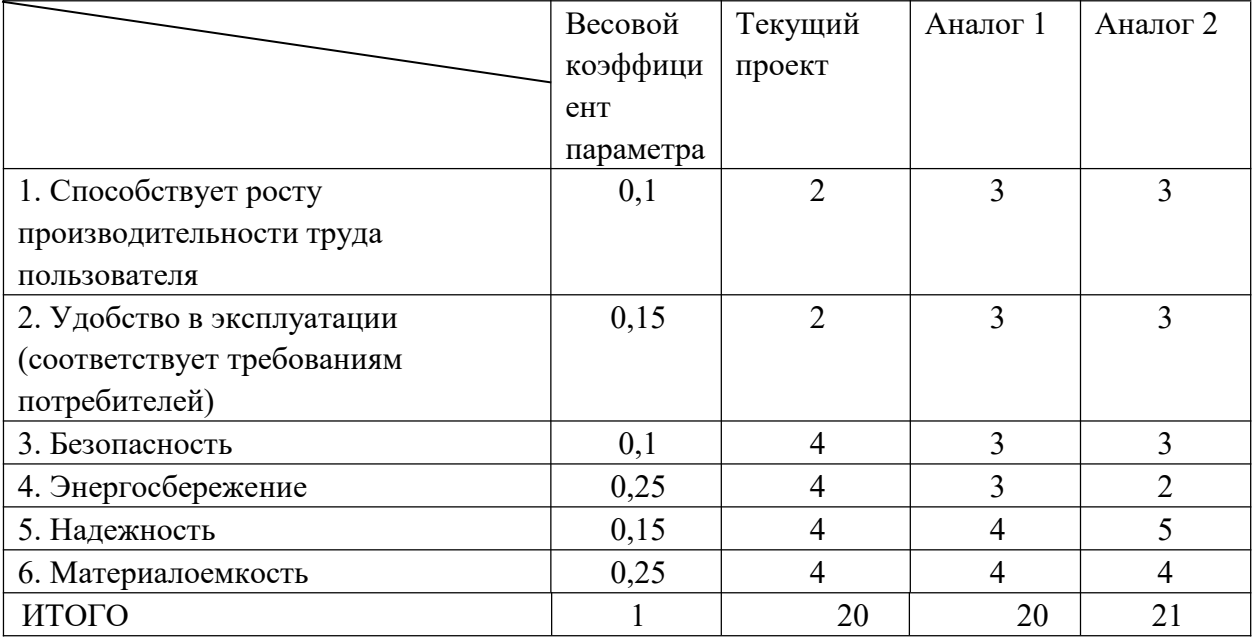

 $Irn=2*0.1+2*0.15+4*0.1+4*0.25+4*0.15+4*0.25=3.5$ 

Далее рассчитаем интегральный показатель эффективности разработки и аналога:

$$
I_{\phi u\mu p}^p = \frac{I_m^p}{I_\phi^p}, \quad I_{\phi u\mu p}^a = \frac{I_m^a}{I_\phi^a}
$$

$$
I_{\phi_{HHp}}^p = \frac{3.5}{0.68} = 5.14
$$

$$
I_{\phi_{HHp}}^{a1} = \frac{3.4}{0.68} = 5
$$

$$
I_{\phi_{HHp}}^{a2} = \frac{3.3}{0.68} = 4.85
$$

Рассчитаем сравнительную эффективность проекта:

$$
\mathfrak{I}_{cp} = \frac{I^{\,p}_{\,\text{pump}}}{I^{\,a}_{\,\text{pump}}},
$$

где Эср - сравнительная эффективность проекта;

 $I_{m}^{p}$  интегральный показатель разработки;

 $I_{\scriptscriptstyle\rm m\prime}^{\scriptscriptstyle a}$  – интегральный технико-экономический показатель аналога.

$$
\mathcal{Z}_{cp1} = \frac{5.14}{5} = 1.028
$$

$$
\mathcal{Z}_{cp2} = \frac{5.14}{4.85} = 1.059
$$

| $N_2$<br>$\Pi/\Pi$                                                | Показатели | Аналог |      | Разработка |
|-------------------------------------------------------------------|------------|--------|------|------------|
| Интегральный<br>финансовый<br>показатель разработки               |            | 0.88   | 0.87 | 0.68       |
| Интегральный<br>показатель<br>ресурсоэффективност<br>и разработки |            | 3.4    | 3.3  | 3.5        |
| Интегральный<br>показатель<br>эффективности                       |            | 5      | 4.85 | 5.14       |
| Сравнительная<br>эффективность<br>вариантов исполнения            |            | 1.028  |      | 1.059      |

Таблица 5.19-Сравнительная эффективность разработки

По полученным данным можно сказать, что мною разрабатываемый проект уступает по некоторым пунктах мировым аналогам конкурентов, но в целом общая эффективность выше, чем у аналогов. Это объясняется тем, что я акцентировал свои проект на основных потребностях конкретного клиента, а не на общего потребителя, как у конкурентов.
#### **6 Социальная ответственность**

### **Введение**

Научно-исследовательская работа выполнялась в отделении материаловедения в оптотехника ИШНПТ ТПУ. Рабочей зоной являлись 2 лаборатории общей площадью 30м<sup>2</sup>, включающее 2 персональных компьютера.Постоянным рабочим местом является обе лаборатории, так как работа осуществлялась в различных пунктах рабочей зоны (ГОСТ 12.1.005 – 88).

Исследовательская работа включает разработку схемы установки лазерного лабораторного оборудования и выбор соответствующего оборудования и компонентов для их совместной установки. В этом процессе нам сначала необходимо понять природу лазера, в какой курсовой работе необходимо использовать лазерное экспериментальное оборудование, чтобы адаптироваться к этой курсовой работе, мы должны разработать, какой тип схемы установки, какие лазерные компоненты выбрать.

# **6.1 Правовые и организационные вопросы обеспечения безо пасности.**

# **6.1.1 Специальные (характерные для рабочей зоны исследователя) правовые нормы трудового законодательства.**

На должности дорожных, мостовых и тоннельных мастеров, бригадиров пути, а также в качестве обходчиков, монтеров пути 3-го разряда и выше, машинистов путевых машин и механизмов, операторов дефектоскопных

тележек, операторов по путевым измерениям не допускаются лица моложе 18 лет. Подростки от 16 до 18 лет могут работать в качестве монтера пути низшего разряда в бригадах с квалифицированными рабочими при условии, что работы, связанные с поднятием и перемещением тяжестей предельной массой 16 кг, занимают не более одной трети рабочего времени. Лица моложе 16 лет к выполнению путевых работ не допускаются. Лица моложе 18 лет и беременные женщины не должны допускаться к работам, связанным с воздействием вибрации, ядохимикатов и связанным с радиоактивными, асбестосодержащими и другими опасными и вредными веществами. 80 Для работников, занятых на работах с вредными и (или) опасными условиями труда, где установлена сокращенная продолжительность рабочего времени, на основании письменного согласия работника, оформленного путем заключения дополнительного соглашения к трудовому договору, продолжительность ежедневной работы (смены) при условии соблюдения предельной еженедельной продолжительности рабочего времени, может быть увеличена:

при 36-часовой рабочей неделе - до 12 часов;

при 30-часовой и менее рабочей неделе - до 8 часов.

При суммированном учете рабочего времени у Работников, занятых на работах с вредными и (или) опасными условиями труда, продолжительность рабочего времени не должна превышать нормальное число рабочих часов за учетный период (месяц, квартал). (Подпункт добавлен Распоряжением ОАО "РЖД" от 03.04.2014 N 852р).

Согласно ТК РФ, N 197 -ФЗ каждый работник имеет право на:

- рабочее место, соответствующее требованиям охраны труда;

- обязательное социальное страхование от несчастных случаев на производстве и профессиональных заболеваний в соответствии с федеральным законом;

- обеспечение средствами индивидуальной и коллективной защиты в соответствии с требованиями охраны труда за счет средств работодателя;

- обучение безопасным методам и приемам труда за счет средств работодателя.

Действуя в соответствии с Типовым положением об уполномоченных профсоюзного комитета по охране труда, организуетсся общественный контроль за соблюдением прав и интересов работников в области охраны труда. Руководство ТПУ обязано создавать соответствующие условия для работы уполномоченных профсоюзного комитета по охране труда.

#### **6.1.2 Организационные мероприятия при компоновке рабочей зоны**

В данном пункте приводятся эргономические требования к правильному расположению и компоновке рабочей зоны исследователя, проектируемой рабочей зоны в производственных условиях для создания комфортной рабочей среды. Основным объектом в производственных условиях является рабочее место, представляющее собой в общем случае пространство, в котором может находиться человек при выполнении производственного процесса. Рабочее место пользователя ПЭВМ следует оборудовать

подставкой для ног, имеющей ширину не менее 300 мм, глубину не менее 400 мм, регулировку по высоте в пределах до 150 мм и поуглу наклона опорной поверхности 46 подставки до 20°. Поверхность подставки должна быть рифленой и иметь по переднему краю бортик высотой 10 мм. Клавиатуру следует располагать на поверхности стола на расстоянии 100-300 мм от края, обращенного к пользователю или на специальной, регулируемой по высоте рабочей поверхности, отделенной от основной столешницы. Окна в помещениях, где эксплуатируется вычислительная техника, преимущественно должны быть ориентированы на север и северо-восток . Выполняя планировку рабочего места необходимо учитывать следующее:

а) Рекомендуемый проход слева, справа и спереди от стола 500 мм. Слева от стола допускается проход 300 мм;

б) Рабочие места с ПЭВМ при выполнении творческой работы, требующей значительного умственного напряжения или высокой концентрации внимания, рекомендуется изолировать друг от друга перегородками высотой 1,5- 2,0 м. Экран видеомонитора должен находиться от глаз пользователя на расстоянии 600-700 мм, но не ближе 500 мм с учетом размеров алфавитноцифровых знаков и символов. Конструкция рабочего стола должна обеспечивать оптимальное размещение на рабочей поверхности используемого оборудования с учетом его количества и конструктивных особенностей, характера выполняемой работы. При этом допускается использование рабочих столов различных конструкций, отвечающих современным требованиям эргономики;

в) Конструкция рабочего стула (кресла) должна обеспечивать поддержание рациональной рабочей позы при работе на ПЭВМ позволять изменять позу с целью снижения статического напряжения мышц шейноплечевой области и спины для предупреждения развития утомления. Тип рабочего кресла следует выбирать с учетом роста пользователя, характера и продолжительности работы с ПЭВМ;

г) Кресло не может располагаться непосредственно на границе площади рабочего места. Рекомендуемое расстояние от спинки стула до границы должно быть не менее 300 мм

### **6.2 Производственная безопасность**

## **6.2.1 Анализ вредных и опасных факторов, которые может создать объект исследования.**

Согласно ГОСТ 12.0.003-2015 опасные и вредные факторы по их воздействию на организм можно разделить на следующие группы:

физические;

химические;

психофизиологические;

биологические.

Опасные и вредные факторы, которые присутствуют в данной работе представлены в таблице 5.1.

Таблица 6.1 – Возможные опасные и вредные факторы

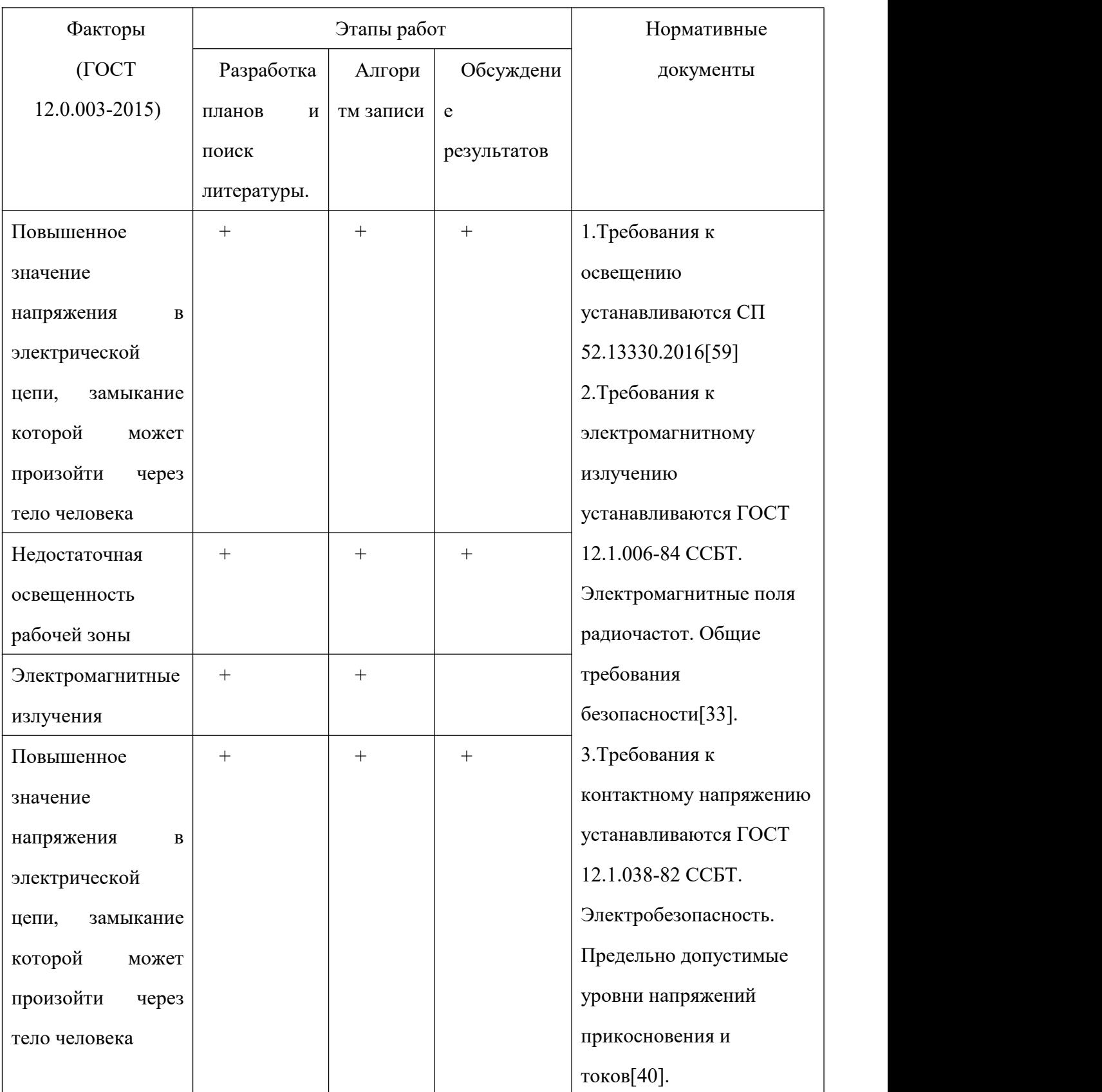

Перечисленные факторы могут оказывать влияние на здоровье, а также приводить к аварийным и опасным ситуациям, в связи с этим их необходимо контролировать в соответствии с перечисленными в таблице нормами и требованиями.

# **6.2.2 Анализ вредных и опасных факторов, которые могут возникнуть на рабочем месте при проведении исследований**

#### **Уровень электромагнитного излучения**

Уровень электромагнитных излучений на рабочем месте оператора ПЭВМ является вредным фактором производственной среды, величины параметров которого определяются СанПиН 2.2.2/2.4.1340-03. Основными источниками электромагнитных излучений в помещениях для работы операторов ПЭВМ являются дисплеи компьютеров и мобильных устройств, сеть электропроводки, системный блок, устройства бесперебойного питания, блоки питания.

Воздействие электромагнитных полей на человека зависит от напряженностей электрического и магнитного полей, потока энергии, частоты колебаний, размера облучаемой поверхности тела и индивидуальных особенностей организма.

Нарушения в организме человека при воздействии электромагнитных полей незначительных напряжений носят обратимый характер. При воздействии полей, имеющих напряженность выше предельно допустимого уровня, развиваются нарушения со стороны нервной, сердечно–сосудистой систем, органов пищеварения и некоторых биологических показателей крови.

Согласно технической спецификации, мониторы, соответствуют стандарту TCO'03. Это значит, что напряженность электромагнитного поля вокруг монитора по электрической составляющей в диапазоне частот 5  $\Gamma$ н-2 кГц составляет не более 10 В/м, что соответствует нормам TCO'03 и СанПиН 2.2.2/2.4.1340–03 «Гигиенические требования к персональным электронно-вычислительным машинам и организации работы».

Согласно СанПиН 2.4.1340-03 напряженность электромагнитного поля на расстоянии 50 см вокруг ВДТ по электрической составляющей должна быть не более:

в диапазоне частот 5 Гц – 2 кГц – 25 в/м;

в диапазоне частот  $2 - 400$  кГц  $- 2.5$  в/м.

#### **6.3 Организационные мероприятия обеспечения безопасности**

Рабочее место – это часть помещения предприятия (организации), имеющая площадь и объем, достаточный для размещения работника и необходимого оборудования (рабочего стола, стула, контрольно-измерительных приборов, станков, а также справочных и рабочих материалов, инструментов, вычислительной техники и т.д.).

Рабочее место должно соответствовать требованиям ГОСТ 12.2.032-78:

а) рабочий стол должен быть устойчивым, иметь однотонное неметаллическое покрытие, не обладающее способностью накапливать статическое электричество;

б) рабочий стул должен иметь дизайн, исключающий онемение тела из-за нарушения кровообращения при продолжительной работе на рабочем месте.

в) рабочее место должно соответствовать техническим требованиям и санитарным нормам.

В соответствии с указаниями по проектированию цветовой отделки помещений производственных зданий, согласно "Указаниям по проектированию цветовой отделки интерьеров производственных зданий промышленных предприятий" (СН-181-70), рекомендуются следующие цвета окраски помещений:

потолок - белый или светлый цветной;

стены -сплошные, светло-голубые;

пол - темно-серый, темно-красный или коричневый.

Применение указанной палитры цветов обусловлено ее успокаивающим воздействием на психику человека, способствующим уменьшением зрительного утомления.

При выполнении интерьера, обычно выбирают не более трех основных цветов небольшой насыщенности. Окраска оборудования и приборов, в основном, имеет светлые цвета с высококонтрастными органами управления и надписями к ним.

В течение рабочего дня (смены) работнику должен быть предоставлен перерыв для отдыха и питания продолжительностью не более двух часов и не менее 30 минут, который в рабочее время не включается. Время

предоставления перерыва и его конкретная продолжительность устанавливаются правилами внутреннего трудового распорядка или по соглашению между работником и работодателем. На работах, где по условиям производства (работы) предоставление перерыва для отдыха и питания невозможно, работодатель обязан обеспечить работнику возможность отдыха и приема пищи в рабочее время.

Все работники, в том числе руководители организаций, обязаны проходить обучение по охране труда и проверку знания требований охраны труда в порядке, установленном уполномоченным Правительством Российской Федерации федеральным органом исполнительной власти с учетом мнения Российской трехсторонней комиссии по регулированию социально-трудовых отношений. Все работники обязаны проходить инструктаж по охране труда, обучиться безопасным методам и приемам выполнения работ и оказания первой помощи пострадавшим.

### **6.4 Безопасность в чрезвычайных ситуациях**

# **6.4.1 Анализ вероятных ЧС, которые может инициировать объект исследований**

Наиболее вероятная чрезвычайная ситуация, которая может возникнуть при работе с разработанным комплексом – пожар, так как в современных ЭВМ очень высокая плотность размещения элементов электронных схем, в непосредственной близости друг от друга располагаются соединительные провода и кабели, при протекании по ним электрического тока выделяется

значительное количество теплоты, при этом возможно оплавление изоляции и возникновение возгорания. Участок ПЭВМ по пожарной опасности относится к категории пожароопасных "В". Технический регламент по ПБ и норм пожарной безопасности (НПБ 105-03) и удовлетворять требованиям по предотвращению и тушению пожара по ГОСТ 12.1.004-91 и СНиП 21-01-97.

Помещение, где установлен ПК, относится ко второму классу помещение с повышенной опасностью, из-за опасности прикосновения человека, не изолированного от земли, к корпусу ПК, оказавшемуся под напряжением. Предельно допустимые уровни напряжений прикосновений и тока даются в ГОСТ 12.1.038-82.

## **6.4.2 Анализ причин, которые могут вызвать ЧС на производстве при внедрении объекта исследований**

Пожар в помещении может возникнуть вследствие причин неэлектрического и электрического характера. К причинам неэлектрического характера относятся:

 неисправность оборудования и нарушение процесса эксплуатации устройств;

 халатное и неосторожное обращение с огнем (курение, оставление без присмотра нагревательных приборов);

неисправность устройства или вентиляционной системы;

самовоспламенение или самовозгорание веществ.

К причинам электрического характера относятся:

- короткое замыкание;
- перегрузка проводов;
- большое переходное сопротивление;
- искрение;
- статическое электричество.

Возникновение других видов ЧС – маловероятно.

# **6.4.3 Обоснование мероприятий по предотвращению ЧС и разработка порядка действия в случае возникновения ЧС**

Пожарная безопасность объекта должна обеспечиваться системами предотвращения пожара и противопожарной защиты, в том числе организационно-техническими мероприятиями. Пожарная защита должна обеспечиваться применением средств пожаротушения, а также применением автоматических установок пожарной сигнализации.

Должны быть приняты следующие меры противопожарной безопасности:

- обеспечение эффективного удаления дыма, т.к. в помещениях, имеющих оргтехнику, содержится большое количество пластиковых веществ, выделяющих при горении летучие ядовитые вещества и едкий дым;

- обеспечение правильных путей эвакуации;<br>- наличие огнетушителей и пожарной сигнализации;

- соблюдение всех противопожарных требований к системам отопления и кондиционирования воздуха.

Для тушения пожаров на участке производства необходимо применять углекислотные (ОУ-5 или ОУ-10) и порошковые огнетушители (например, типа ОП-10), которые обладают высокой скоростью тушения, большим временем действия, возможностью тушения электроустановок, высокой эффективностью борьбы с огнем.

Предполагаются следующие действия при возникновении чрезвычайных и аварийных ситуаций:

 каждый работник, обнаруживший нарушения настоящей инструкции и правил по охране труда или заметивший неисправности оборудования, представляющую опасность для людей,обязан сообщить об этом непосредственному руководителю;

 в тех случаях, когда неисправность оборудования представляет угрожающую опасность для людей или самого оборудования, работник, её обнаруживший, обязан принять меры по прекращению действия оборудования, а затем известить об этом непосредственного руководителя. Устранение неисправности производится при соблюдении требований безопасности.

#### **Заключение**

Благодаря конструкции лабораторного оборудования и выбору моделей оборудования, мы лучше понимаем характеристики лазера и конкретные условия работы лазера.

В процессе разработки схемы мы успешно разработали резонатор с модуляцией добротности, чтобы лазер мог переключаться между режимом свободных колебаний и режимом с регулировкой добротности.

В окончательном дизайне лаборатории мы реализовали усиление лазерного излучения, регистрацию и экранирование длины волны лазера, регистрацию его энергии излучения, переключение одномодового и многомодового лазера и т. Д.

В финансовыйменеджмент, ресурсоэфективность и ресурсосбережение разделе определили перспективы и успех исследовательских проектов в области лазерного лабораторного оборудования., разработали механизм управления и сопровождения конкретных проектных решений на этапе реализации проекта, а именно:

- Разработали общую экономическую идею проекта и ее концепцию;
- Организовали работу по научно-исследовательскому проекту;
- Спланировали этапы научно-исследовательских работ;
- Оценили коммерческий потенциал и перспективность проведения научных исследований;
- Определили ресурсную, финансовую, бюджетную, социальную и экономическую эффективности исследования.

Данная работа помогла понять, на чем именно необходимо сделать акцент для того, чтобы стать конкурентоспособным на мировом рынке в данной сфере исследований, проанализировать ситуацию на рынке и подстроиться под потребности конкретного клиента. Также проект помог в управлении проведения исследовательских работ и в целом помог найти видение и актуальность научно-исследовательской работы.

В социальная ответственность разделе были исследованы правовые и организационные вопросы обеспечения безопасности. А также были изучена производственная безопасность. Основным источником фактора является ЭВМ. Перечисленные факторы могут оказывать влияние на здоровье, а также приводить к аварийным и опасным ситуациям. Кроме этого экологическая безопасность тоже была исследована. Развитие энергетики оказывает существенное влияние на природную среду. Наконец была изучена безопасность в чрезвычайных ситуациях. И были рассмотрены мероприятия при возникновении ЧС.

### **Список литературы**

- 1. Brinksmeier E. Polishing of structured molds//Brinksmeier E, Riemer O, Gessenharter A - CIRP Annals-Manufacturing Technology, 2004, 53(1): P 247-250.
- 2. Laser polishing parameter optimization for die and moulds surface finishing /Ukar E, Lamikiz A, de Lacalle L N L, et al; ASME 2008 International Manufacturing Science and Engineering Conference collocated with the 3rd JSME/ASME International Conference on Materials and Processing, American Society of Mechanical Engineers, 2008:P 197-204.
- 3. Белостоцкий Б.Р. Основы лазерной техники/Белостоцкий Б.Р., Любавский 10. В., Овчинников В. М. – М.: «Сов. радио», 1972. – 408 с.
- 4. Influence of a pulsed laser regime on surface finish induced by the direct metal deposition process on a Ti64 alloy[J]/Gharbi M, Peyre P, Gorny C, et al. Journal of Materials Processing Technology, 2014, 214(2): P 485-495.
- 5. Белостоцкий Б.Р. Основы лазерной техники/Б.Р.Белостоцкий М.: Сов. радио, 1972. – 405 с.
- 6. Технологические лазеры: справочник / под ред. Г.А. Абильсиитова. М.:Машиностроение, 1991. – Т. 1, 2.
- 7. Technology of polishing of titanium surface using the fiber- laser radiation[J]/Yermachenko V M, Vdovin Y A, Mironov V D, et al; Laser Physics, 2010, 20(6): P 1537-1544.

- 8. Laser polishing of parts built up by selective laser sintering[J]./Lamikiz A, Sanchez J A, de Lacalle L N L, et al; International Journal of Machine Tools and Manufacture, 2007, 47(12): P 2040-2050.
- 9. Modelling of process parameters in laser polishing of steel components using ensembles of regression trees[J]/Bustillo A, Ukar E, Rodriguez J J, et al; International Journal of Computer Integrated Manufacturing, 2011, 24(8): P 735-747.
- 10. Laser surface smoothing of nickel- based superalloys[J]./Lambarri J, Leunda J, Soriano C, et al; Physics Procedia, 2013, 41: P 255-265.
- 11. Байбородин Ю.В. Введение в лазерную технику/ Ю.В. Байбородин– Киев, «Техшка», 1977.– 240 с.
- 12. Бирнбаум Дж. Оптические квантовые генераторы/Дж. Бирнбаум – М.: Сов. радио, 1967. – 360 с.
- 13. Вивер Л.А. Применение лазеров для размерной обработки и сварки/Л.А. Вивер // Применение лазеров. – М., 1974. – С. 270–317.
- 14. Напортовича А.П. Справочник по лазерной технике / под ред. А.П. Напортовича. – М.:Энергоатомиздат, 1991. – 543 с.
- 15. Григорьянц А.Г. Основы лазерной обработки материалов/А.Г. Григорьянц – М.: Маши-ностроение, 1989. – 300 с.
- 16. Пахомов И.И., Расчет оптических систем лазерных приборов/И.И. Пахомов, А.Б. Цибуля – М.: Радио и связь, 1986. – 151 с.
- 17. Тарасов А.В. Лазеры. Надежды и действительность/А.В. Тарасов– М.: Наука, 1985. –175с.
- 18. Федоров Б.Ф. Лазеры. Основы устройства и применения/Б.Ф. Федоров– М.: Наука,1987. – 195 с.